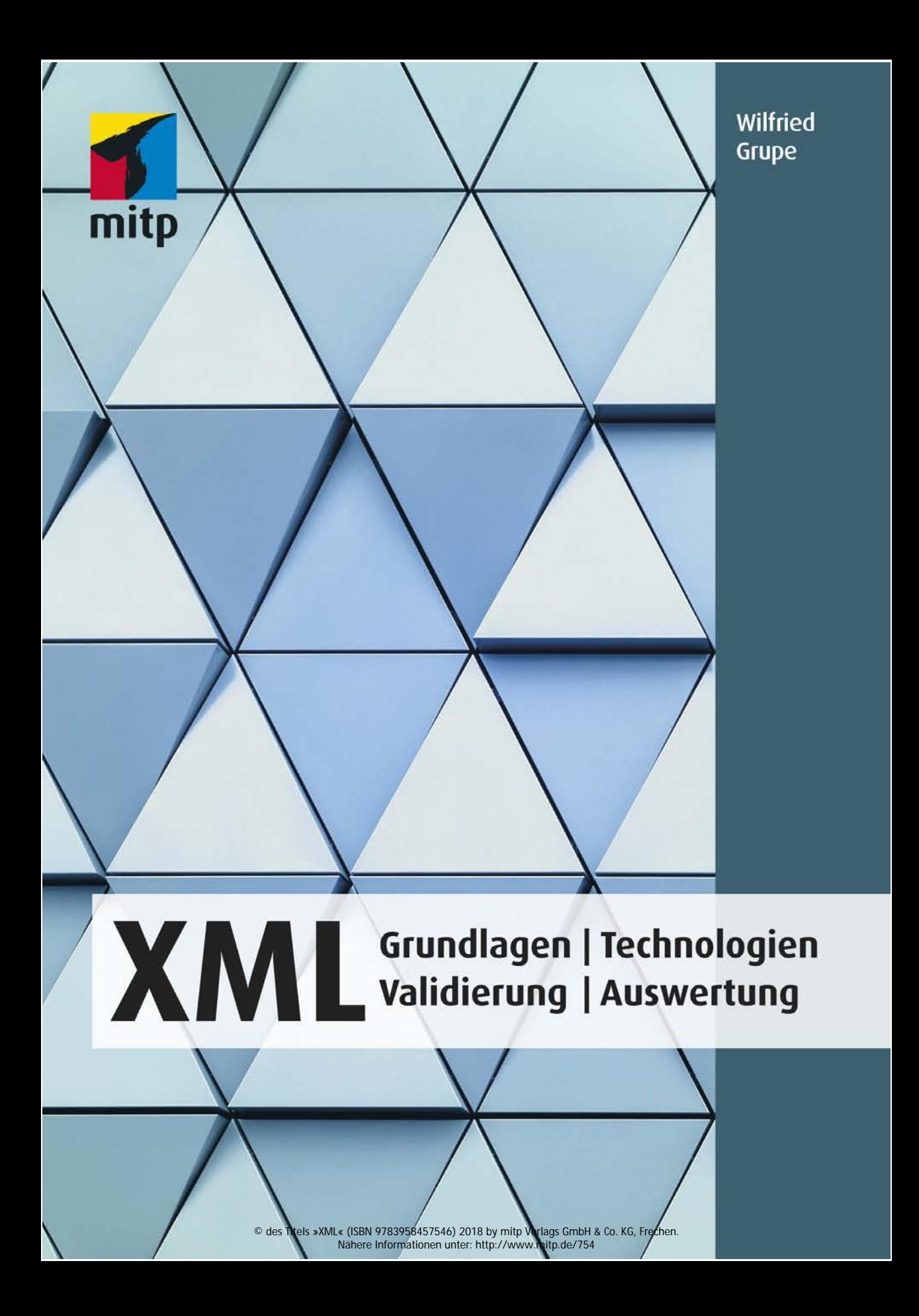

Bibliografische Information der Deutschen Nationalbibliothek

Die Deutsche Nationalbibliothek verzeichnet diese Publikation in der Deutschen Nationalbibliografie; detaillierte bibliografische Daten sind im Internet über <http://dnb.d-nb.de> abrufbar.

Bei der Herstellung des Werkes haben wir uns zukunftsbewusst für umweltverträgliche und wiederverwertbare Materialien entschieden.

Der Inhalt ist auf elementar chlorfreiem Papier gedruckt.

ISBN 978-3-95845-755-3

1. Auflage 2018

www.mitp.de

E-Mail: mitp-verlag@sigloch.de

Telefon: +49 7953 / 7189 - 079

Telefax: +49 7953 / 7189 - 082

© 2018 mitp Verlags GmbH & Co. KG, Frechen

Dieses Werk, einschließlich aller seiner Teile, ist urheberrechtlich geschützt. Jede Verwertung außerhalb der engen Grenzen des Urheberrechtsgesetzes ist ohne Zustimmung des Verlages unzulässig und strafbar. Dies gilt insbesondere für Vervielfältigungen, Übersetzungen, Mikroverfilmungen und die Einspeicherung und Verarbeitung in elektronischen Systemen.

Die Wiedergabe von Gebrauchsnamen, Handelsnamen, Warenbezeichnungen usw. in diesem Werk berechtigt auch ohne besondere Kennzeichnung nicht zu der Annahme, dass solche Namen im Sinne der Warenzeichen- und Markenschutz-Gesetzgebung als frei zu betrachten wären und daher von jedermann benutzt werden dürften.

Lektorat: Sabine Janatschek Sprachkorrektorat: Petra Heubach-Erdmann Covergestaltung: Christian Kalkert, www.kalkert.de Satz: Wilfried Grupe Druck: Plump Medienhaus GmbH, Rheinbreitbach Bildnachweis Cover: istock.com/lena\_serditova

# **Inhalt**

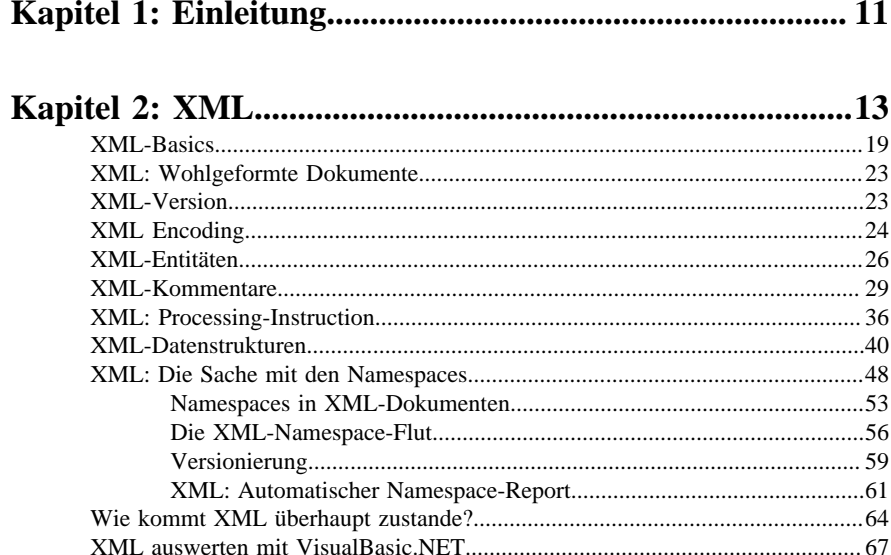

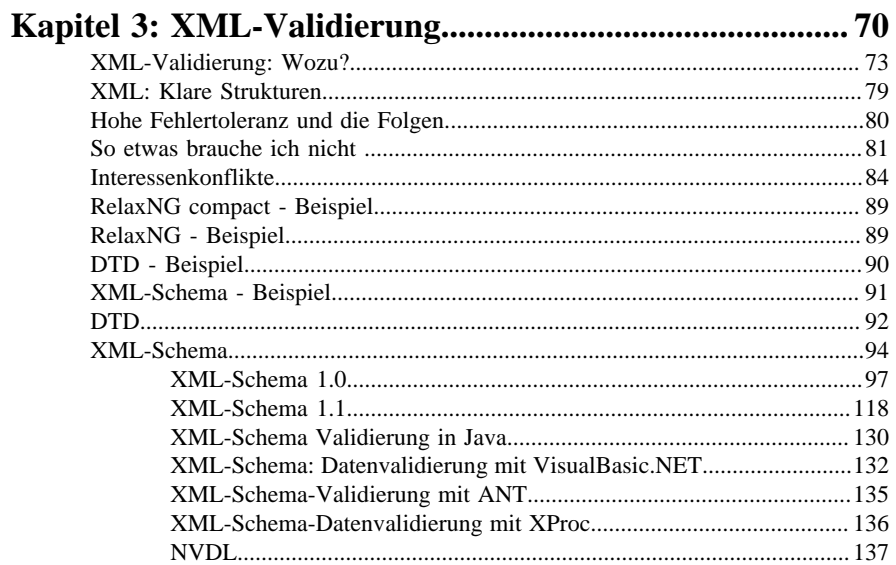

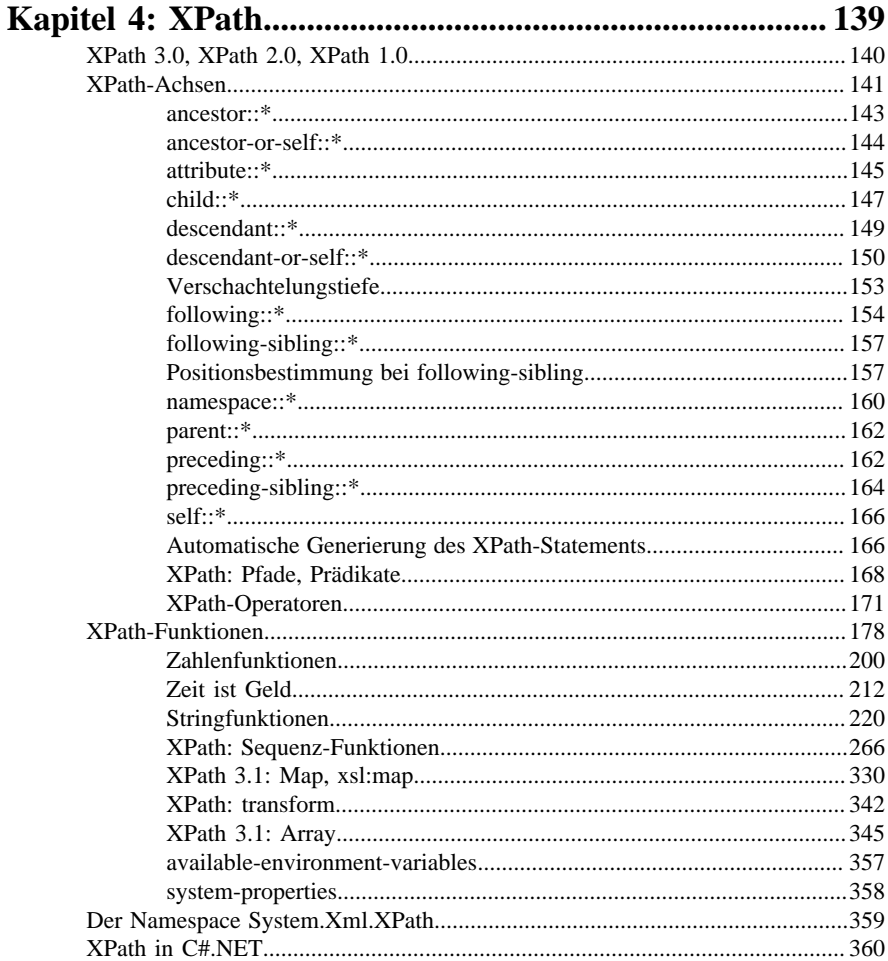

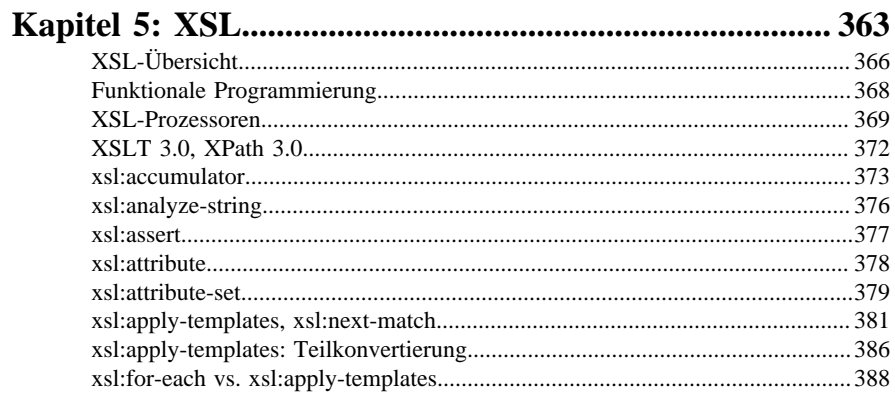

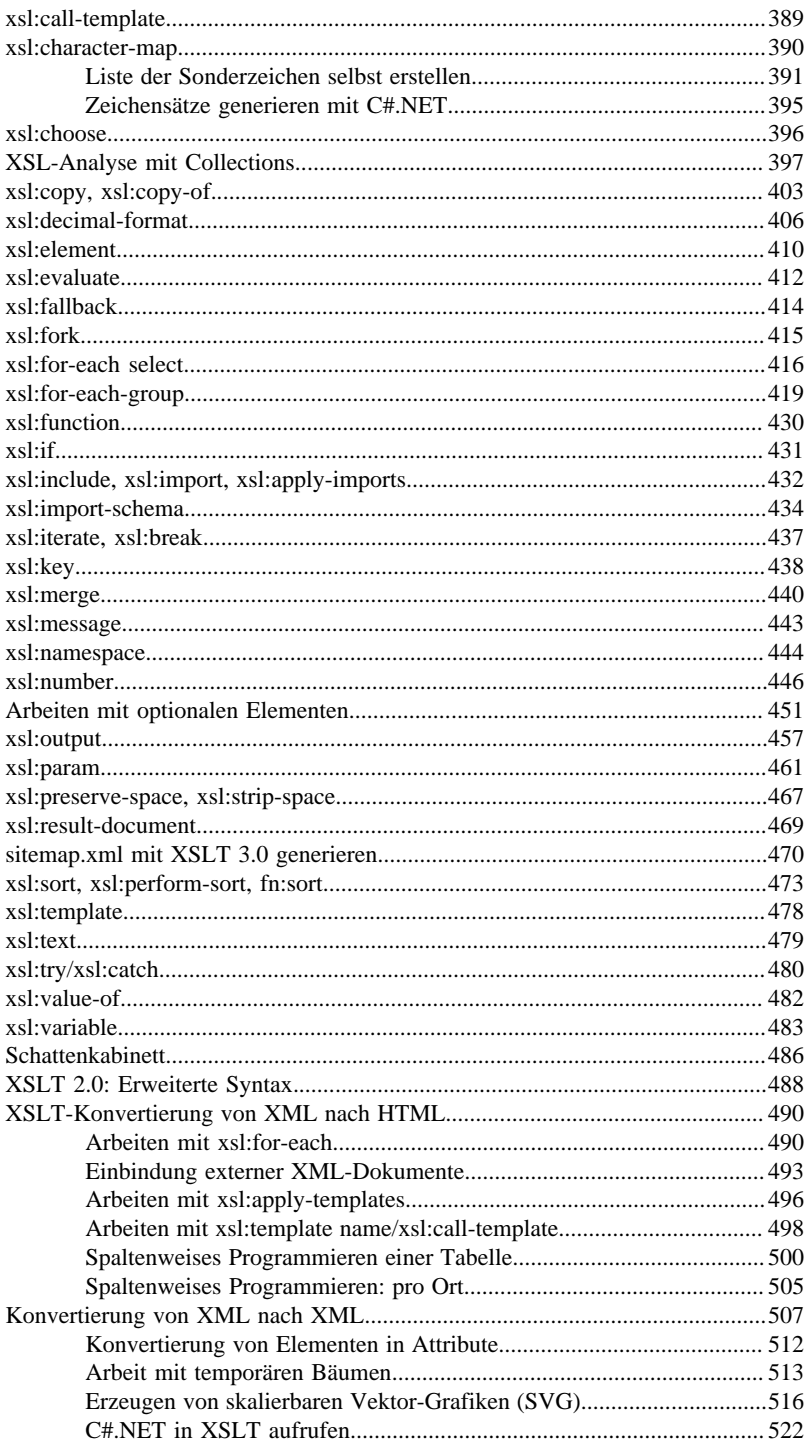

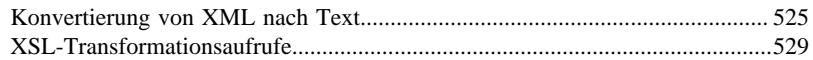

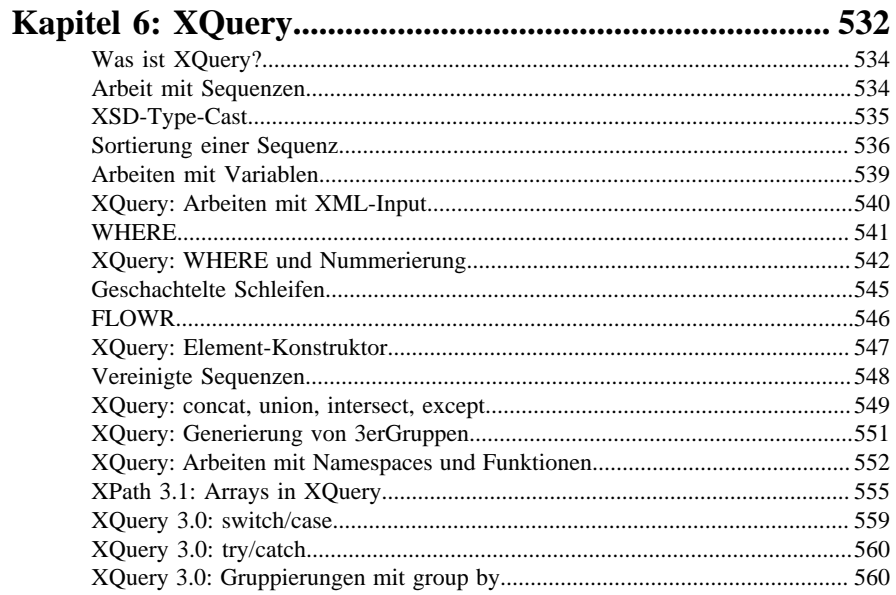

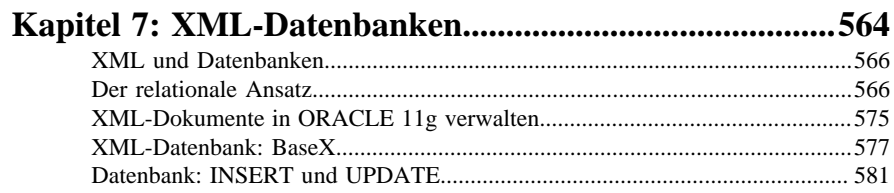

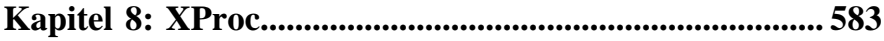

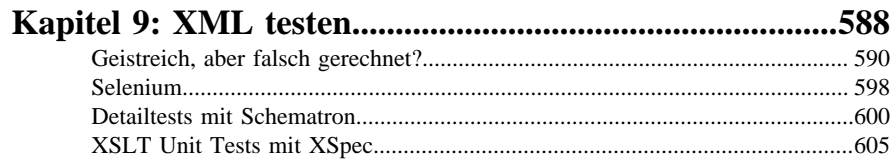

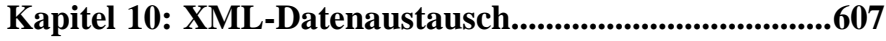

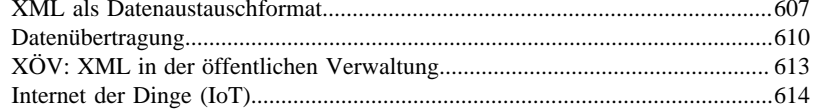

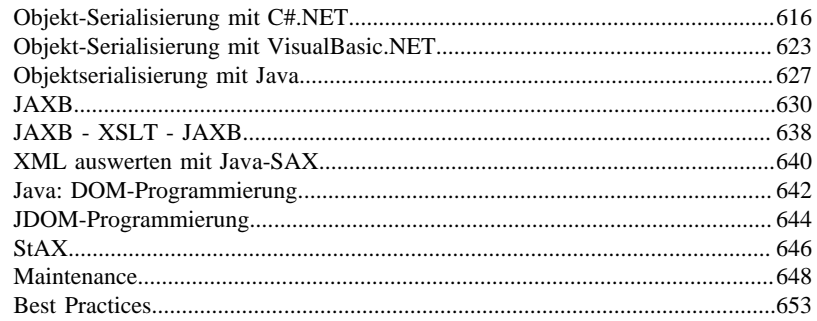

# 

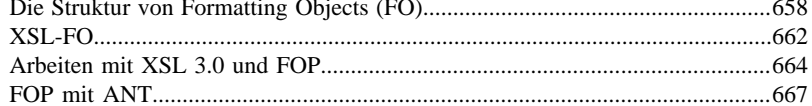

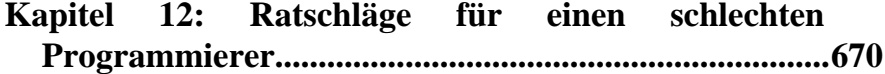

# <span id="page-7-0"></span>**Kapitel 1**

# **Einleitung**

XML hat Konjunktur. XML wird in zahlreichen Unternehmen, Behörden, Verwaltungen, Verlagen, Gerichten, Universitäten, Fachhochschulen, im weltweiten Web täglich millionenfach eingesetzt.

Wenn Sie eine Banküberweisung tätigen, Ihre Steuerklärung machen oder Bescheide erhalten, wenn Sie einen Zeitungsartikel oder ein Buch wie dieses lesen, so hat XML mit einiger Wahrscheinlichkeit einen Anteil an dessen technischem Zustandekommen. Es mag sein, dass Sie davon nichts sehen, denn dieser Anteil wird wieder ausgeblendet. Aber XML war vermutlich beteiligt, als unentbehrlicher Helfer.

Mit XML geht einfach alles. Die Verwendbarkeit ist scheinbar unbegrenzt. XML ist äußerst flexibel, bietet alle Voraussetzungen zu höchster Präzision in jeder Branche, über die verschiedensten IT-Systeme hinweg, ist unabhängig von internationalen Zeichensätzen und daher wichtig für den globalisierten Datenaustausch.

XML-Technologien gehören zu den grundlegenden Qualifikationen in der IT. Die fachlichen Kenntnisse werden immer häufiger als selbstverständlich vorausgesetzt. Daher wendet sich das Buch an alle Leser, die sich mit XML-Technologien befassen.

Das Hauptanliegen der Arbeit ist ein Überblick über die aktuellen XML-Technologien XML, XML-Schema, XPath (1.0, 2.0, 3.0, 3.1), XSLT (1.0, 1.1, 2.0, 3.0), XSL-FO, XQuery, XProc, Schematron und XSpec sowie die Unterstützung, die XML-Technologien in Java, C#.NET oder Datenbanken finden.

Zu Beginn eines jeden größeren Kapitels finden Sie einen Abschnitt "Grundlagen". Auf den jeweils folgenden Seiten gibt es vertiefende Details dazu, die vor allem bei den Abschnitten über XML-Schema, XPath und XSLT den Charakter einer Kurzreferenz haben.

Sie können das Buch so lesen, dass Sie zunächst die "Grundlagen" nacheinander durcharbeiten. Die Themen sind so aufgebaut, dass Sie sie aufgrund der bisherigen Lektüre verstehen können. Dann sind Sie je nach Lesetempo in wenig mehr als einer Stunde durch und haben einen generellen Überblick.

- $Was<sup>1</sup>$  $Was<sup>1</sup>$  ist ein XML-Dokument?
- Wie2) können Sie eine einheitliche Datenstruktur absichern?

<sup>1)</sup> Seite: 13

<sup>2)</sup> Seite: 70

- Wie3) können Sie XML-Dokumente via XPath auswerten?
- Wie4) können Sie XML-Dokumente via XSL in andere Datenstrukturen transformieren?
- Inwiefern stellt XQuery<sup>5)</sup> eine gute Alternative zu XSL dar?
- Wie6) können Sie zahlreiche XML-Dokumente in XML-Datenbanken sichern und via XQuery auswerten?
- Wie<sup>7)</sup> können Sie mit Schematron detailgenau testen, ob die erwarteten Ergebnisse stimmen?
- Inwiefern<sup>8)</sup> ist XML ein ideales Datenaustauschformat?

Im Anschluß an die "Grundlagen" finden Sie reichlich Gelegenheit zum Stöbern in den fachlichen Details, die konkrete Hilfe für häufige Programmierprobleme bieten. Da jene Details fachlich ineinandergreifen, ist es sinnvoll, diesen Teil als Nachschlagewerk zu betrachten.

- 6) Seite: 564
- 7) Seite: 588
- Seite: 607

 $\blacksquare$ 

<sup>3)</sup> Seite: 139<br>4) Seite: 363

Seite: 363

<sup>5)</sup> Seite: 532

# <span id="page-9-0"></span>**Kapitel 2**

# **XML**

Elemente, Attribute, Kommentare, Entitäten, Prolog, Processing Instruction, Namespaces sind zentrale Grundbegriffe in XML-Technologien.

## <span id="page-9-1"></span>**XML-Grundlagen**

XML-Dateien sind simple Textdokumente, die einige strukturelle Voraussetzungen erfüllen müssen. Zwar ist es möglich, XML-Dateien mit sehr einfachen Texteditoren zu schreiben. Diese bieten jedoch häufig nur eine geringe fachgerechte Unterstützung.

Weit effizienter ist daher die Arbeit mit professionellen Editoren, die Sie in jeder Hinsicht unterstützen. Einer dieser Editoren ist der Oxygen XML Editor 19.1. Über DATEI|NEU erhalten Sie dieses Fenster:

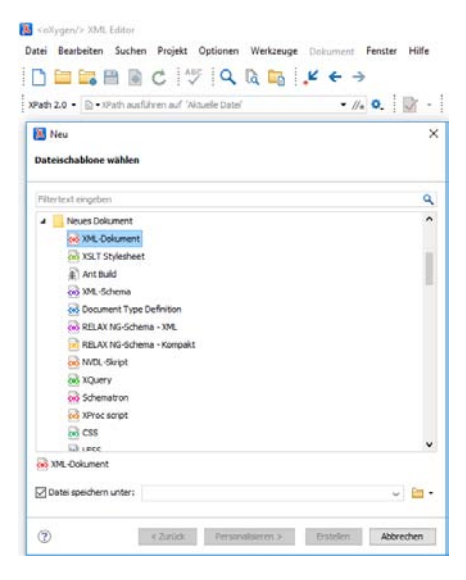

Mit der Auswahl *XML-Dokument* generiert der Editor eine Datei, in der der sogenannte XML-Prolog bereits enthalten ist.

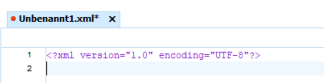

Diesen Prolog können Sie zunächst löschen, um sich mit den Grundlagen zu befassen.

### **Elemente**

Grundsätzlich hat jedes XML-Dokument genau ein Root-Element. Dieses Element kann so aussehen:

```
<Personen></Personen>
```
Das Element besteht aus einem Start-Tag <Personen> und einem Ende-Tag </Personen>.

Wichtig ist dabei die korrekte Schreibweise. Haben Sie das Start-Tag <Personen> genannt, dann muss das Ende-Tag genau so geschrieben werden, lediglich mit dem "/"-Slash-Zeichen versehen. Das Ende-Tag anders zu schreiben, etwa </personen> oder </PERSONEN>, wäre von vornherein falsch: Das XML-Dokument wäre nicht wohlgeformt.

Für die Benennung der Elemente gibt es einige Einschränkungen, auf die ich [später](#page-19-2)<sup>9)</sup> noch einmal eingehe.

Nun hindert Sie niemand daran, zwischen Start- und Ende-Tag eines Elements weitere Elemente einzufügen. Zum Beispiel so:

```
<Personen>
    <Person></Person>
    <Person></Person>
</Personen>
```
Das Verfahren können Sie beliebig ausbauen, zudem können Sie zwischen den jeweiligen Start- und Ende-Tags auch normalen Text einfügen.

```
<Personen>
   <Person>
     <Vorname>Susi</Vorname>
     <Nachname>Sinnlos</Nachname>
   </Person>
   <Person>
     <Vorname>Alfons</Vorname>
     <Nachname>Achtlos</Nachname>
   </Person>
</Personen>
```
Wenn Sie dieses XML-Dokument in eine Datei "Personen.xml" abspeichern, dann können Sie diese Datei mit einem normalen Internet-Browser öffnen. Der Firefox zeigt die Datei beispielsweise so an:

9) Seite: 23

**Kapitel 2** XML

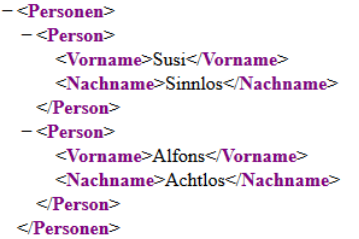

Andere Programme können das genauso gut. Gute Power-Tools zeigen darüber hinaus noch eine andere Darstellung.

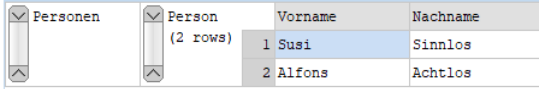

Angenommen, Sie kennen von einer Person weder den Vornamen noch den Nachnamen. Wenn zwischen dem Start- und Ende-Tag "Person" kein Inhalt abgebildet werden kann, wenn das Element also leer ist, dann handelt es sich sinnigerweise um ein "leeres Element", bei dem Sie sich das Ende-Tag sparen können, sofern der "/" am Ende des Start-Tags erscheint. Beispiel:

```
<Personen>
    <Person/>
</Personen>
```
### **Attribute**

Alternativ zur eben dargestellten Elementschreibweise können Sie Inhalte auch als Attribute einfügen. Ein Attribut wird grundsätzlich in das Start-Tag eines Elements geschrieben. Da die ursprünglichen Kind-Elemente entfallen können, schreiben Sie die Information kurzerhand als leeres Element, aber mit Attributen.

```
<Personen>
  <Person Vorname="Susi" 
          Nachname="Sinnlos"/>
   <Person Vorname="Alfons" 
          Nachname="Achtlos"/>
</Personen>
```
Speichern Sie das in einer Datei "Personen2.xml" ab, so zeigt der Internetbrowser das so an:

```
-<Personen>
   <Person Vorname="Susi" Nachname="Sinnlos"/>
   <Person Vorname="Alfons" Nachname="Achtlos"/>
 </Personen>
```
Auch das XML-Power-Tool macht mit und zeigt diese Darstellung, die sich nur in einer scheinbar winzigen Kleinigkeit von der vorherigen unterscheidet: das *@*" in *@Vorname* und *@Nachname*.

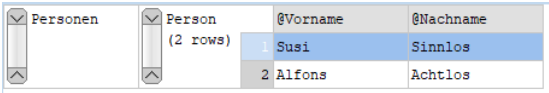

Die Attributschreibweise hat gegenüber der Elementschreibweise nur einen Nachteil: Jedes Attribut darf nur ein einziges Mal vorkommen. Hat eine Person also mehrere Vornamen, so bietet es sich an, den Nachnamen als Attribut und die Vornamen in Elementschreibweise darzustellen.

```
<Personen>
   <Person Nachname="Holzflos">
    <Vorname>Hugo</Vorname>
     <Vorname>Helmut</Vorname>
     <Vorname>Horst</Vorname>
   </Person>
   <Person Nachname="Nixlos">
     <Vorname>Tanja</Vorname>
     <Vorname>Theodora</Vorname>
   </Person>
</Personen>
```
### **Kommentare**

Ein großer Vorteil von XML-Dokumenten ist, dass Sie auch Kommentare einfügen können. Das erleichtert die Lesbarkeit sehr und ist auch in der praktischen Arbeit von erheblicher Bedeutung, nicht zuletzt bei der Fehlersuche. XML[-Kommentare](#page-25-1)<sup>10)</sup> beginnen mit " $\lt$ !--" und enden mit "-- $>$ ".

```
<Personen>
   <!-- Attributschreibweise -->
   <Person Vorname="Resi" 
          Nachname="Denzschlos"/>
  <!-- Elementschreibweise -->
   <Person>
     <Vorname>Lotte</Vorname>
     <Nachname>Rielos</Nachname>
   </Person>
</Personen>
```
### **Entitäten**

Sie haben schon bemerkt, dass jedes Tag mit einem "<" beginnt und mit einem ">" endet. Diese beiden Zeichen haben eine zentrale Bedeutung in XML. Das kann Sie jedoch in

<sup>10)</sup> Seite: 29

einige Verlegenheit bringen, wenn Sie die hochwichtige Information "3 < 4" in XML abbilden möchten.

```
\timesInfo>3 < 4</Info>
```
Dieser Versuch geht schief. Jedes XML-Tool, das etwas auf sich hält und nicht außergewöhnlich leidensfähig ist, meckert Sie an:

XML-Verarbeitungsfehler: nicht wohlgeformt

oder im schönsten IT-Deutsch:

```
System-Fehlerlevel: error
The content of elements must consist 
of well-formed character data or markup.
```
Hier bleibt Ihnen nur übrig, das "<" als Entität zu deklarieren und entsprechend zu kennzeichnen.

```
<Info>3 < 4</Info>
```
Es gibt mehrere Standard[-Entitäten](#page-22-1)<sup>11)</sup> und auch die Möglichkeit, eigene Entitäten zu definieren. Dazu später mehr.

### **Prolog**

Häufig finden Sie am Anfang eines XML-Dokuments einige Zusatzinformationen, die fast durchweg so aussehen:

```
<?xml version="1.0"?>
<Personen>
   <Person/>
</Personen>
```
<?xml version="1.0"?> ist die Minimalinformation. Sie besagt, dass es sich um ein XML-Dokument in der Version  $1.0^{12}$  handelt.

Hin und wieder finden Sie dort auch Informationen zum verwendeten [Encoding](#page-20-1)13). Darin ist ein Hinweis auf den im Dokument verwendeten Zeichensatz enthalten. Fehlt diese Angabe, dann handelt es sich per Default um den Zeichensatz "UTF-8".

<sup>11)</sup> Seite: 26

<sup>12)</sup> Seite: 23

<sup>13)</sup> Seite: 24

**Kapitel 2** XML

```
<?xml version="1.0" 
      encoding="ISO-8859-1"?>
<Personen>
   <Person/>
</Personen>
```
#### **Processing Instruction**

Neben dem Prolog können Sie noch [Verarbeitungsanweisungen](#page-32-1)<sup>14)</sup> mitgeben für das Programm, das das XML-Dokument auswertet. Beispiel:

```
<?versandperMail dort@woderpfefferwaechst.de"?>
```
Das verarbeitende Programm wertet diese Information aus und nimmt (hoffentlich) wohlwollend zur Kenntnis, was hier angemerkt wird.

```
<?xml version="1.0" 
      encoding="ISO-8859-1"?>
<?sorry ich@habnichtsgemacht.gov"?>
<Personen>
   <Person/>
</Personen>
```
#### **Namespace**

Namespaces<sup>15)</sup> sind ebenfalls ein zentrales Thema in XML. Sie eröffnen weitreichende Möglichkeiten, ein XML-Dokument einem Namensraum zuzuordnen und dabei auch versionsbedingte Informationen einzubinden.

```
<Personen xmlns="www.Kundenliste.de/2018">
  <k:Person xmlns:k="www.besondererKunde.de">
    <k:Vorname>Wanja</k:Vorname>
    <k:Nachname>Wunschlos</k:Nachname>
  </k:Person>
</Personen>
```
- Zu unterscheiden sind hier Namespace-Präfixe, die ein Kürzel für einen Namensraum definieren, sowie Default-Namespaces.
- Im obigen Beispiel ist *xmlns="www.Kundenliste.de/2018"* der Default-Namespace.
- *xmlns:k="www.besondererKunde.de"* definiert einen Namensraum mit einem Kürzel *k*, dem sogenannen Namespace-Präfix, das bei den Elementen *k:Person*, *k:Vorname* und *k:Nachname* zum Einsatz kommt.

Stören Sie sich nicht daran, wenn einzelne Internet-Browser sich weigern, die Namespaces anzuzeigen, nachdem Sie das Dokument in eine XML-Datei gespeichert

<sup>14)</sup> Seite: 36

<sup>15)</sup> Seite: 48

haben und den Browser auffordern, diese anzuzeigen. Die Tools arbeiten da unterschiedlich, und mit einem guten XML-Editor finden Sie ohnehin alles wieder.

### **XML-Datenstrukturen**

Bereits die wenigen Anmerkungen verdeutlichen die enorme Flexibilität, die XML zu bieten hat. Es ist praktisch alles darstellbar, was in das menschliche Hirn hineinpasst, egal wie komplex ein Sachverhalt auch sein mag. Vorausgesetzt, Sie halten sich an einige Grundregeln der Wohlgeformtheit.

Das begrenzt sich durchaus nicht auf die klar strukturierten Daten, die ich bisher beschrieben habe. Auch [Folgendes](#page-36-1)<sup>16)</sup> ist nicht nur möglich, sondern kommt recht häufig vor:

```
<?xml version="1.0" 
      encoding="ISO-8859-1"?>
<Meldung>Mit XML durch das Weltall,
zum <fett>Mars</fett>,
<kursiv>Jupiter</kursiv>
und in die Milchstrasse.</Meldung>
```
Die Kernfrage bei dieser überwältigenden Flexibilität lautet: Wie schaffen Sie es, Programme zu schreiben, die damit klarkommen? Darum geht es in diesem Buch.

# <span id="page-15-0"></span>**XML-Basics**

XML ist eine erweiterbare, flexible, stukturierte Markup-Sprache, die in unterschiedlichen Bereichen zum Einsatz kommt, etwa bei Transformation zu HTML, XML, Text, SVG, RTF, PNG, TIFF, PDF.

```
<?xml version="1.0" encoding="UTF-8"?>
<?lernen was="XML XSLT XSD XQuery"?>
\langler: root xmlns: r="Namespaces">
    \langlechild attribut="JA"/>
    <! [CDATA] <Spezial/> 11>
\langle r:root\rangle
```
Was ist das für eine Sprache,

• die so einfach strukturiert ist, dass man ihre Grundlagen leicht in einer halben Stunde lernen kann?

<sup>16)</sup> Seite: 40

- die nicht auf einem eigenen Compiler, Interpreter, anderen Übersetzer basiert, der sprachspezifische Kommandos in Maschinensprache umwandelt?
- die (abgesehen von einer äußerst knappen Formalstruktur) über fast keine Schlüsselworte oder Vokabular verfügt, aus denen eine Sprache normalerweise mindestens besteht?
- die von sich aus praktisch gar nichts mitbringt, aber dennoch eine äußerst präzise, versionsbezogene Datenstrukturdefinition für die unterschiedlichsten Branchen ermöglicht?
- die zudem alle Möglichkeiten für eine leichthändige Datenkonvertierung zwischen den unterschiedlichsten Datenformaten und Zeichensätzen bietet?
- die selbst de facto überhaupt nichts "tut" oder "kann", sondern sämtliche Möglichkeiten aus der breiten Unterstützung anderer Technologien bzw. Sprachen bezieht?
- die von sich aus weder Technologien zu Systemkonfiguration, Datenaustausch, GUI, Datenbankzugriffen, Prozessdefinition, Automatisierung, präzisen Definition hochkomplexer Datenstrukturen, Transformation beliebiger Datenstrukturen in beliebige Zielformate, leistungsfähiger Publishing-Standards und vielem Anderen mehr bereitstellt, aber in all diesen Bereichen hervorragend zum Einsatz kommt?

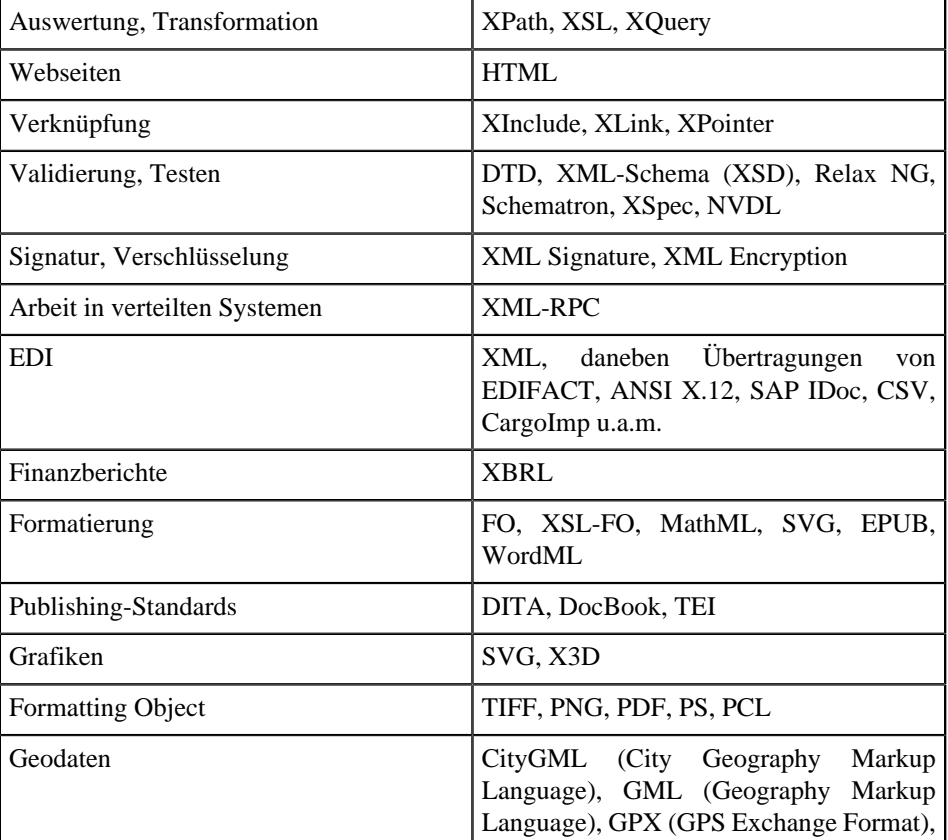

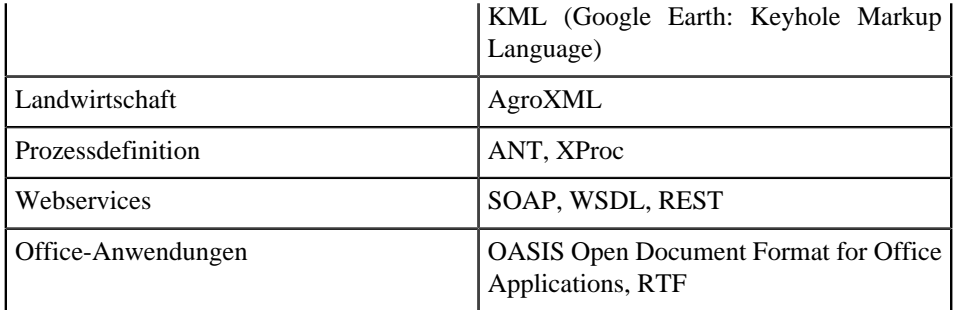

### **XML: erweiterbar, flexibel**

Zunächst ist XML eXtensible, also eine erweiterbare Markup Language. Sie besteht ausdrücklich nicht aus einer endlichen Menge von einigen Dutzend Schlüsselwörtern, die man (in diversen Programmiersprachen) kennen muss, um Code schreiben zu können, den der PC dann ausführt. Sondern XML ist erweiterbar. Potenziell können unendlich viele Begriffe definiert werden, in den unterschiedlichsten Sprachen, Zeichensätzen und Schreibweisen. Die einzige Bedingung ist, einige wenige grundlegende Anforderungen einzuhalten.

Zweitens handelt es sich um eine äußerst flexible Markierungssprache, die wohlgeformte, strukturierte Daten definiert und obendrein eine präzise Zuordnung zu einem fachlichen Kontext, auch mit Versionsunterschieden erlaubt. XML zieht seine Effizienz jedoch aus einer breiten Unterstützung durch andere Technologien.

Dabei kann XML sehr schwach strukturiert (dokumentzentriert: Die XML-Elemente dienen zur semantischen Strukturierung des Textes, was eine maschinelle Verarbeitung erschwert), sehr stark strukturiert (datenzentriert: XML-Elemente, Attribute etc. folgen einer klaren Strukturdefinition zur effizienten maschinellen Verarbeitung), aber auch *mixed content* haben (semistrukturiert: XML-Dokumente als Mischung aus starker und schwacher Strukturierung; die Ansätze zur effizienten Auswertung sind hier andere als bei Datenzentrierung).

Die vorliegende Arbeit hat ihren Schwerpunkt auf datenzentrierten Dokumenten. XML ist hier nie Selbst- oder Endzweck, sondern Teil einer Verarbeitungskette: Immer ist ein Folgeprogramm nötig, das mit der jeweiligen XML-Datenstruktur umzugehen weiß. Das mag ein Webbrowser sein, der skalierbare Vektorgrafiken (SVG, eine Spezialform von XML) anzeigt. Ebenso kann es ein Systemprogramm sein, das eine in XML definierte System- oder Serverkonfiguration auswertet. Auch kann es sich um ein in Java<sup>17)</sup>, C#.NET<sup>18)</sup>, VisualBasic.NET<sup>19)</sup>, C++ oder in einer anderen Sprache geschriebenes Programm handeln, das in XML definierte Prozesse schrittweise abarbeitet.

<sup>17)</sup> Seite: 627

<sup>18)</sup> Seite: 616

<sup>19)</sup> Seite: 623

Die Struktur der in XML vorliegenden Daten und die Programme, die sie auswerten, müssen also Hand in Hand gehen. XML-Datenstrukturen, die ein auswertendes Programm nicht verarbeiten kann, sind wirkungslos.

Die Programme folgen unterschiedlichen Verarbeitungsmodellen. SAX verarbeitet XML als sequenziellen Datenstrom und hält für bestimmte Ereignisse spezielle *callback functions* bereit. Das sehr speicherintensive DOM betrachtet XML dagegen auf der Baumstruktur und gewährt wahlfreien Zugriff mit Manipulationsmöglichkeiten. Daneben stehen noch die Pull-API (sequenzielle Verarbeitung mit Iterator) oder die Verarbeitung auf Byte-Ebene bereit. Häufig werden Objekte in XML-Dokumente umgewandelt (Serialisierung) oder umgekehrt (marshalling); siehe JAXB oder XML-Schema-Definition-Toolkit in .NET.

Trotzdem ist es nicht notwendig, die interne Logik jener Programme, die XML-Dokumente auswerten, zu kennen, um XML-Dokumente schreiben zu können, die das Programm auswerten kann. Es reicht aus, klare Vorgaben hinsichtlich der Struktur und Detailtypen der zu übermittelnden Daten verfügbar zu haben. Hier helfen diverse Standards weiter, die eine Strukturdefinition der XML-Dokumente erlauben, unter anderem DTD und XML-Schema (XSD).

XML-Schema erlaubt, die grundsätzlich extrem gestaltungsflexiblen Möglichkeiten von XML-Dokumenten auf eine endliche Anzahl zulässiger Element- und Attributnamen einzugrenzen, verbunden mit einer begrifflichen Zuordnung zu bestimmten Namespaces. Auf diese Weise wird eine Datenstruktur definierbar, die von Folgeprogrammen ausgewertet werden kann. Es besteht die Möglichkeit einer Vorprüfung (Validierung), ob das jeweilige XML-Dokument diesen Vorgaben entspricht; falls nicht, kann die Weiterverarbeitung gestoppt werden.

Freilich kommt es recht häufig vor, dass die verfügbaren Daten in einer Struktur vorliegen, die die Folgeprogramme nicht auswerten können. Dann wird eine Konvertierung erforderlich. Hier hilft XSLT, ab XSLT 2.0 auch dann, wenn die ursprünglichen Daten gar nicht in XML vorliegen, sondern beispielsweise in Textformaten wie CSV.

XSL ist selbst auch ein XML-Dokument, jedoch mit einem exakt definierten Aufbau sowie einer Reihe klar definierter Schlüsselbegriffe. XSL bietet (in Kombination mit XPath) sehr effiziente Ansätze zur Transformation vorliegender Daten in andere Strukturen.

XSL und XPath bieten effiziente Möglichkeiten zur Transformation von (strukturierten) XML-Dokumenten in diverse Zielformate, z.B. HTML, XML, Text, SVG, RTF, PNG, TIFF, PDF und andere mehr. Dabei können mehrere XML-Quelldokumente ebenso berücksichtigt werden wie mehrere Ausgabedokumente.

Grundvoraussetzung für effizientes Programmieren mit XSL ist, dass sowohl die Struktur des XML-Quelldokuments als auch die Struktur des Zielformats zweifelsfrei klar ist. Während das XML-Inputdokument die (hoffentlich) klar strukturierten Daten liefert, stehen in XSL/XPath jene Programmieranweisungen, die die Struktur des Quelldokuments in die gewünschte Zielstruktur konvertiert. Das Kind der Ehe von XML und XSL ist das gewünschte Dokument.

# <span id="page-19-0"></span>**XML: Wohlgeformte Dokumente**

<span id="page-19-2"></span>XML-Dokumente sind wohlgeformt, sofern sie nicht gegen eine XML-Regel verstoßen, z.B.:

- Jedes XML-Dokument hat genau ein Root-Element.
- Elemente dürfen nicht mehrere Attibute mit demselben Namen haben.
- Alle Elemente mit Child-Elementen (auch Textknoten) haben ein Start- und ein Ende-Tag, z.B. *<content>Inhalt</content>*, die innerhalb ihres Parent-Knotens abgeschlossen sein müssen.
- Elemente ohne Childnodes sind leer, sie benötigen kein Ende-Tag, sondern können einfach geschlossen werden mit "/>" (z.B. *<content/>*. Eventuell weisen sie Attribute auf, wie im folgenden Beispiel:

<content mycontent="XML is my favourite"/>

Für die Benennung von Elementen und Attributen gibt es einige Einschränkungen. So darf das erste Zeichen keine Zahl sein. Ebenso ist eine ganze Reihe von Sonderzeichen ganz oder eingeschränkt verboten, die als logische oder Rechenoperatoren oder Bestandteile von XPath-Statements zum Einsatz kommen können:

 $+ -$  \* / \ & " ' % # ! = ; () []  $\{$  & \$ \$ ? .

*:* kommt im Zusammenhang mit Namespaces, Blanks kommen bei Attributdeklaration zum Einsatz.

*<fe-ld/>* oder *<fe.ld/>* ist erlaubt, als erstes Zeichen *<-feld/>* oder *<.feld/>* aber nicht. Problemlos: < *1feld*/>.

# <span id="page-19-1"></span>**XML-Version**

Im Normalfall gehört zu jedem XML-Dokument ein Prolog, der mindestens über die XML-Version informiert.

<span id="page-19-3"></span>In den allermeisten Fällen hat die Version den Wert "1.0".

```
<?xml version="1.0"?>
```
Nur in sehr seltenen Ausnahmefällen (die Daten enthalten Steuerzeichen wie den vertikalen Tabulator, Zeilenvorschub oder Inhalte in selten verwendeten Sprachen), und wenn die verwendeten Parser damit umgehen können, kann die Versionsbenennung von 1.1 vorteilhaft sein.

# <span id="page-20-0"></span>**XML Encoding**

Speziell im internationalen Datenaustausch werden unterschiedliche Codierungen verwendet. Sofern die in XML verwendeten Zeichen nicht aus dem UTF-8-Encoding stammen, ist im XML-Prolog das verwendete Encoding anzugeben.

<span id="page-20-1"></span>Wer konsequent mit UTF-8 arbeitet, erspart sich den Umgang mit Sonderzeichen. Das ist aber nicht immer möglich: Auch in ISO-8859-1 gibt es eine längere Reihe von Sonderzeichen, die in XML nicht durch HTML-Entitätsreferenzen abgedeckt sind, etwa für das EURO-Zeichen.

Ein Aufruf der HTML-Referenz *€* führt in XML zu einem Fehler, hier muss mit *&*#8364; bzw. deren Hexwert *&#x20AC*; gearbeitet werden. In

- *http://www.w3schools.com/charsets/ref\_html\_8859.asp*
- *https://wiki.selfhtml.org/wiki/Referenz:HTML/Zeichenreferenz*
- *http://docstore.mik.ua/orelly/xml/xmlnut/ch26\_01.htm*

finden Sie sehr brauchbare Übersichten.

Das Encoding definiert die Zeichencodierung, die im Dokument verwendet werden soll. UTF-8 ist dabei die Standard-Codierung. Bitte beachten Sie, dass nicht alle Parser auch sämtliche Encodings unterstützen. Einige Tools ignorieren das angegebene Encoding und arbeiten grundsätzlich mit UTF-8.

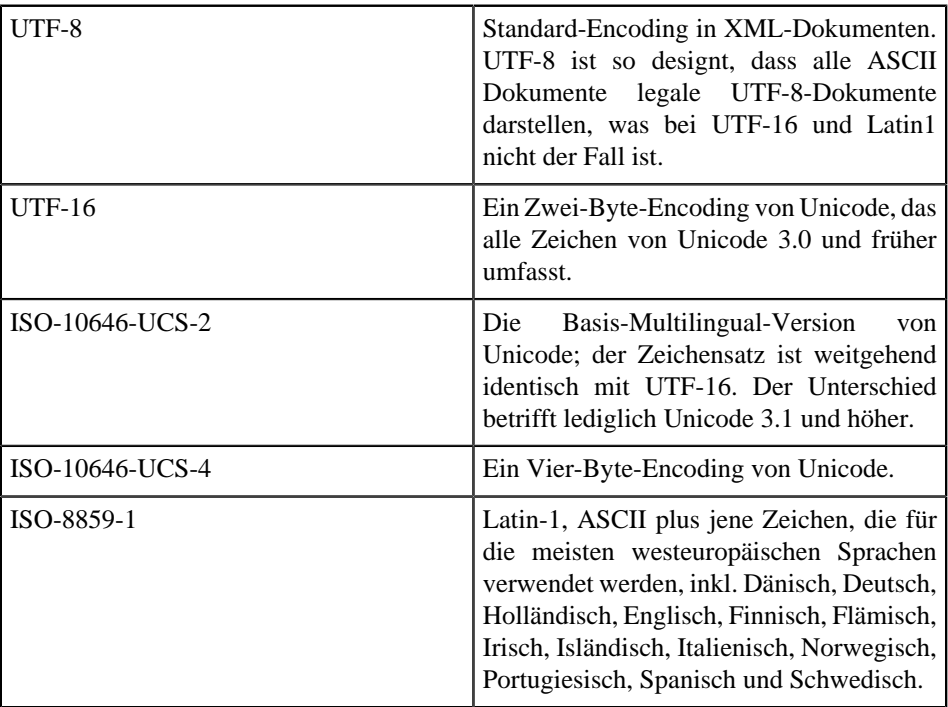

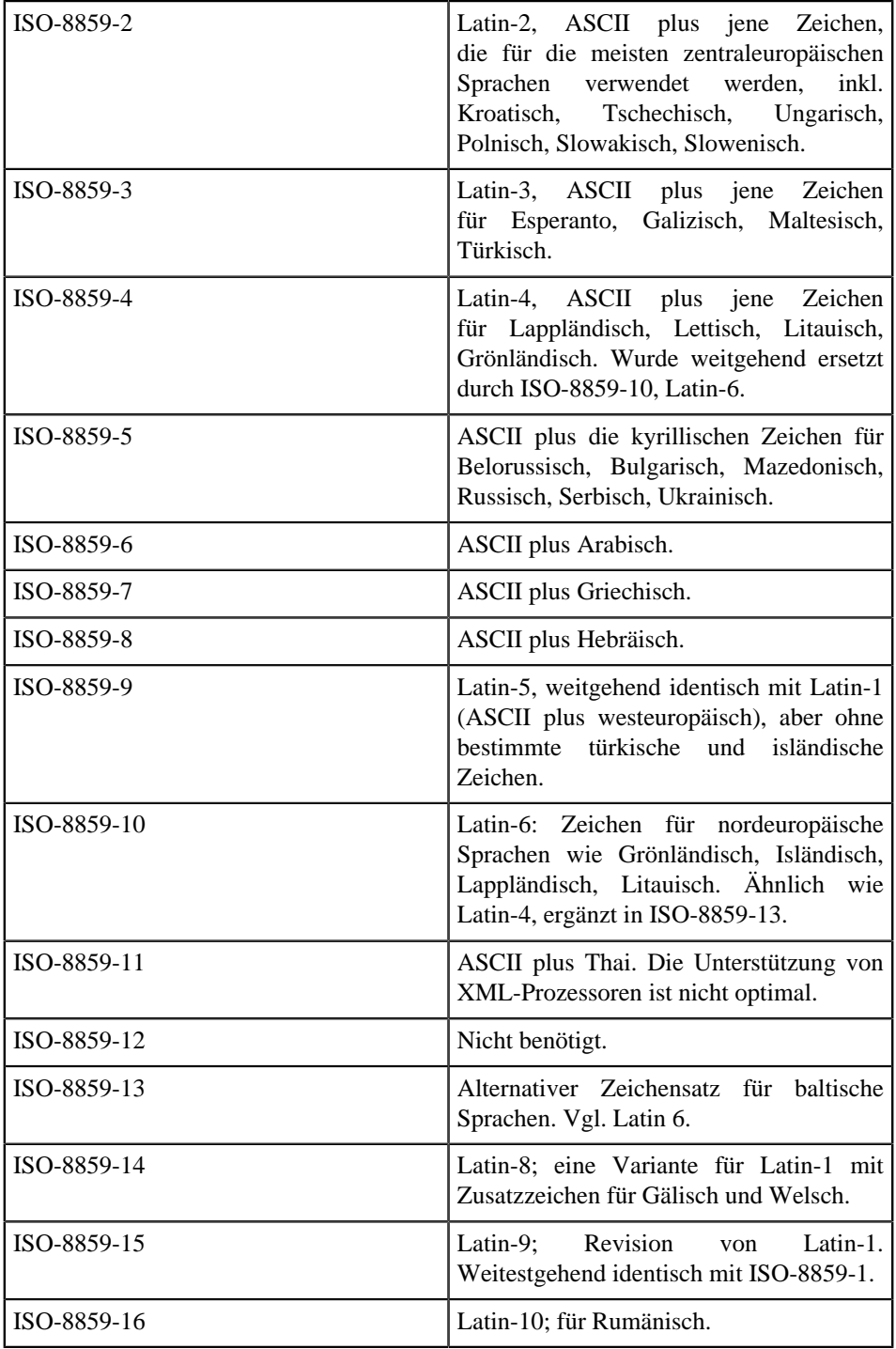

### **Kapitel 2** XML

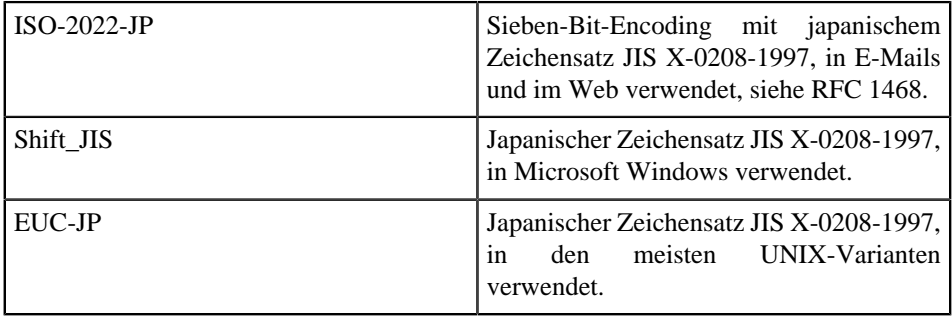

# <span id="page-22-0"></span>**XML-Entitäten**

XML-Entitäten finden Verwendung in Form von Standard-, selbst definierten Entitäten, Einbindung separater XML-Dokumente sowie zur Entitätsdeklaration in XSLT.

<span id="page-22-1"></span>Folgende Standard-Entitäten sollten geläufig sein:

```
< für <
> für >
" für "
& für &
```
### **Selbst definierte Entitäten**

Ergänzend können selbst definierte Entitäten zum Einsatz kommen:

```
<?xml version="1.0" encoding="ISO-8859-1"?>
<!DOCTYPE mytext [
<!ENTITY LvH "Leute von heute" >
\geq<mytext>
Hallo, &LvH;
</mytext>
```
Das Ergebnis sieht im Browser dann so aus:

```
<?xml version="1.0" encoding="ISO-8859-1"?>
<! DOCTYPE mytext>
<mytext> Hallo, Leute von heute </mytext>
```
### **Entitäten als externe Dokumente**

Darüber hinaus besteht die Möglichkeit, mittels selbst definierter Entitäten externe XML-Dokumente in ein größeres Dokument einzubinden. Auf diese Weise können mehrere Autoren parallel an unterschiedlichen Dokumenten arbeiten; nach abgeschlossener Arbeit werden die XML-Dokumente in ein umfassenderes Dokument eingefügt.

```
<?xml version="1.0" encoding="ISO-8859-1"?>
<!DOCTYPE article [
<!ENTITY KAP1 SYSTEM "Kapitel1.xml">
\geq<article>
  <chapter>
     <title>XML-Basics</title>
     &KAP1;
  </chapter>
</article>
```
Wobei das externe Dokument etwa so aussehen könnte:

```
<?xml version="1.0" encoding="ISO-8859-1"?>
<section>
  <title>Attribute</title>
   <para>Attribute sind ebenso sinnvoll wie Elemente.</para>
</section>
```
Im Arbeitsspeicher werden die Dokumente dann zusammengefügt zu:

```
<?xml version="1.0" encoding="ISO-8859-1"?>
<article>
  <chapter>
    <title>XML-Basics</title>
     <section>
       <title>Attribute</title>
       <para>Attribute sind ebenso sinnvoll wie Elemente.</para>
    </section> 
   </chapter>
</article>
```
#### **Entitätsdeklaration in XSLT**

Je nach XSLT-Prozessor<sup>20)</sup> können im Vorspann zu XSLT auch Entitäten deklariert werden (bei diversen Prozessorvarianten habe ich hier temporäre Probleme gefunden, die teilweise bereits beseitigt sind).

```
<?xml version="1.0" encoding="UTF-8"?>
<!DOCTYPE stylesheet [ 
 <!ENTITY euro "&#8364;" >
 <! ENTITY auml "&#228;" >
 <! ENTITY Auml "&#196;" >
 <!ENTITY ouml "&#246;" >
\leq! ENTITY Ouml \leq#214; \leq >
\leq! ENTITY uuml "\&#252; " >
\le! ENTITY Uuml "Ü" >
<! ENTITY szlig "&#223;" >
```
20) Seite: 369

#### **Kapitel 2** XML  $\vert$   $\vert$  > <xsl:stylesheet version="2.0" xmlns:xsl="http://www.w3.org/1999/XSL/Transform"> <xsl:output method="html" /> <xsl:decimal-format name="df" decimal-separator="," grouping-separator="." minus-sign="-" digit="#"/> <xsl:template match="/"> <html> <head> <meta http-equiv="Content-Type" content="text/html; charset=UTF-8"/> </head> <body> <xsl:value-of select="format-number( sum(//Gehalt), '#.##0,00 €', 'df')" />  $br$  /> <table>  $<$ t $r$  <td>ae</td> <td>&auml;</td> <td> <xsl:text>&auml;</xsl:text>  $\langle t \rangle$  $\langle$ tr>  $<$ t $r$  <td>Ae</td> <td>&Auml;</td>  $ch + b$ <xsl:text>&auml;</xsl:text>  $\lt$ /td>  $\langle$ tr> <tr> <td>oe</td> <td>&ouml;</td> <td> <xsl:text>&ouml;</xsl:text>  $\langle t \cdot d \rangle$  $\langle$ tr> <tr> <td>0e</td> <td>&Ouml;</td> <td> <xsl:text>&Ouml;</xsl:text> </td>  $\langle$ tr>  $<$ t $r$ <td>ue</td> <td>&uuml;</td> <td> <xsl:text>&uuml;</xsl:text>  $\langle t \rangle$  $\langle$ tr> <tr> <td>Ue</td> <td>&Uuml;</td>

 $\blacksquare$ 

<td>

```
 <xsl:text>&Uuml;</xsl:text>
       \langle t \rangle\langle/tr>
       <tr>
        <td>szlig</td>
       <td>&szlig;</td>
       <td>
         <xsl:text>&szlig;</xsl:text>
       \langle/td>
      \langle t,r \rangle </table>
    </body>
   </html>
  </xsl:template>
</xsl:stylesheet>
```
Das Ergebnis sieht im Browser dann so aus:

 $23.816.77€$ ä ä ae Ae Ää  $oe$   $\ddot{o}$   $\ddot{o}$ Oe ÖÖ ue ü ü Ue ÜÜ szlig  $\beta$   $\beta$ 

# <span id="page-25-0"></span>**XML-Kommentare**

In XML, XSLT, XML-Schema und anderen Standards sind ergänzende Kommentare hilfreich, um die Wartung komplexer Anwendungen zu erleichtern. Neben Standard-Kommentaren stehen auch *CDATA*-Kommentare bereit.

<span id="page-25-1"></span>Ergänzende Kommentare können weitere Hilfestellung geben. Ein Standard-XML-Kommentar beginnt mit <!-- und endet mit -->.

```
<root>
   <!-- this is a comment, you are free to write down your CV -->
\frac{1}{2}
```
## **XML-Kommentare in XSL erzeugen**

In XSL ist es angebracht, zum besseren Verständnis der Programmlogik lokale Kommentare einzubauen, die nicht im Ergebnisdokument erscheinen. Sinnvolle Kommentare im Quelltext können die Wartung der Programme sehr erleichtern, daher sind sie unbedingt zu empfehlen.

```
<erg>
  <!-- dieser Kommentar gilt nur lokal in XSL, 
        wird nicht im Ergebnisdokument erscheinen -->
</erg>
```
Die Ausgabe im Ergebnisdokument lautet wie beabsichtigt ohne Kommentar:

<erg/>

Um im Ergebnisdokument einen Kommentar sichtbar zu machen, können Sie mit *<xsl:comment>* arbeiten.

```
<erg>
 <xsl:comment>Dieser Kommentar wird im Ergebnis erscheinen</xsl:comment>
</erg>
```
Die Ausgabe im Ergebnisdokument lautet:

```
<erg>
  <!--Dieser Kommentar wird im Ergebnis erscheinen-->
</erg>
```
#### **XML-Kommentare in XSL auswerten**

Umgekehrt ist es auch möglich, mit XSLT die Kommentare in den Input-Dokumenten auszuwerten. Betrachten Sie folgendes XML-Input-Dokument, das (abgesehen von einem "root"-Node) ausschließlich XML-Kommentare aufweist.

```
<root>
<!--Kommentar 1-->
<!--Kommentar 2-->
<!--Kommentar 3-->
<!--Kommentar 4-->
\epsilon/root>
```
Nun soll versucht werden, diese Kommentare in XSLT auszuwerten. Das funktioniert recht einfach:

```
<xsl:stylesheet version="1.0" 
     xmlns:xsl="http://www.w3.org/1999/XSL/Transform">
   <xsl:output method="xml" 
               version="1.0" 
               encoding="UTF-8" 
               indent="yes"/>
  <xsl:template match="/">
```

```
 <Kommentare>
       <xsl:for-each select="/root/comment()">
         <info>
           <xsl:value-of select="."/>
         </info>
       </xsl:for-each>
     </Kommentare>
   </xsl:template>
</xsl:stylesheet>
```
Das Ergebnis ist wenig überraschend:

```
<?xml version="1.0" encoding="UTF-8"?>
<Kommentare>
 <info>Kommentar 1</info>
 <info>Kommentar 2</info>
 <info>Kommentar 3</info>
 <info>Kommentar 4</info>
</Kommentare>
```
Das obige XSL-Stylesheet konzentriert sich jedoch nur auf jene Kommentare, die unmittelbar unterhalb des "root"-Elements stehen. In der Regel sieht die Datenstruktur jedoch etwas komplexer aus:

```
<root>
  <!--Kommentar 1-->
  <Ebenea>
   <ka>
    <!--Kommentar 2-->
  \langleka>
   <Ebeneb>
   <kh>
     <!--Kommentar 3-->
   \langlekb>
    <Ebenec>
    <kc>
      <!--Kommentar 4-->
    \langle kc \rangle </Ebenec>
   </Ebeneb>
  </Ebenea>
\langleroot>
```
Möchten Sie nun nicht nur sämtliche Kommentare auf unterschiedlichen Ebenen auslesen, sondern auch den XPath zu dieser Ebene wissen, so können Sie sich hiermit behelfen:

```
<xsl:stylesheet version="1.0" xmlns:xsl="http://www.w3.org/1999/XSL/
Transform">
 <xsl:output method="xml" version="1.0" encoding="UTF-8" indent="yes"/>
 <xsl:template match="/">
   <Kommentare>
    <xsl:for-each select="/*/descendant-or-self::*/comment()">
     <info>
     <xsl:attribute name="xpath">
      <xsl:for-each select="ancestor-or-self::*">
        <xsl:text>/</xsl:text>
```
**Kapitel 2** XML

```
 <xsl:value-of select="name()"/>
      </xsl:for-each>
     </xsl:attribute>
     <xsl:value-of select="."/>
    </info>
   </xsl:for-each>
  </Kommentare>
 </xsl:template> 
</xsl:stylesheet>
```
Das Ergebnis hilft Ihnen weiter:

```
<Kommentare>
  <info 
     xpath="/root">Kommentar 1</info>
  <info 
     xpath="/root/Ebenea/ka">Kommentar 2</info>
  <info 
     xpath="/root/Ebenea/Ebeneb/kb">Kommentar 3</info>
 <info 
    xpath="/root/Ebenea/Ebeneb/Ebenec/kc">Kommentar 4</info>
</Kommentare>
```
### **CDATA in Scripting-Dateien**

Neben Standard-Kommentaren gibt es noch *CDATA*-Kommentare. *CDATA*-Kommentare beginnen mit *<![CDATA[* und enden mit *]]>*.

Im Unterschied zu den Parsed Character Data (*PCDATA*), die durch einen Parser verarbeitet werden, beinhalten *CDATA*-Kommentare Daten, die nicht geparst werden. *CDATA*-Kommentare erlauben beispielsweise, zusätzliche XML-Elemente einzufügen, die im XML-Schema nicht definiert sind. Durch *CDATA* wird es möglich, diese nichtvaliden Inhhalte vor etwaiger Validierung gegen DTD oder XML-Schema zu schützen.

Einen Einsatzbereich für *CDATA*-Kommentare finden Sie beispielsweise in Windows-Scripting-Dateien, die im Kern XML-Dokumente darstellen, deren Scriptanteile jedoch über den Windows Script Host ausgeführt werden können.

```
<?xml version="1.0" encoding="ISO-8859-1"?>
<job id="T1">
    <comment>
         <c1>File: dosomething.wsf</c1>
         <c1>Author: Wilfried Grupe</c1>
         <c1>Datum: 01.01.2018</c1>
         <c1>Description: writes Hello</c1>
     </comment>
     <script language="VBScript">
\leq! [CDATA[
sub dosomething
     wscript.echo "Hallo"
end sub
|] > </script>
     <script language="JScript">
<![CDATA[
try {
```

```
 // calling vbscript from JScript:
     dosomething(); 
}
catch(e) {
    // Exceptionhandling in case something is going wrong
     WScript.echo(e.description); 
}
]]>
     </script>
</job>
```
Einen vergleichbaren Einsatzzweck findet der *CDATA*-Kommentar in ANT, wo mittels JavaScript mehrere ANT-Echoaufrufe generiert werden, die im Ergebnis das unten stehende Bild ergeben.

```
 <target name="jstest">
       <script language="javascript">
       <![CDATA[ 
        for(var z=0; z<15; z++){
             var str=""; 
            for(var s=0; s<48; s++) {<br>if( z===s || s+z===1
if( z == s || s + z == 14 || s===17 || s===31 || s===33 
                     ( z=-14 \& x \cdot s > 33)\begin{bmatrix} | & (z < 8) & \& (s == 17 + z & | & z + s == 31) \end{bmatrix}str = str + "#"; }
            else str = str + " ";
 } 
             var ve = MYANTPROJECT.createTask("echo");
            ve.setMessage(str);
            ve.perform();
         } 
       ]]>
       </script>
    </target>
jstest:
     \sqrt{e^2 - 1}\pm \pm+ +\begin{array}{ccc} & \bullet & \bullet & \bullet & \bullet \\ \bullet & & \bullet & \bullet & \bullet \\ \bullet & & \bullet & \bullet & \bullet \end{array}# 4 + 4[echo] \quad \#Automobile
                ۰.
                                                  \mathbf{a} = \mathbf{a} .
```
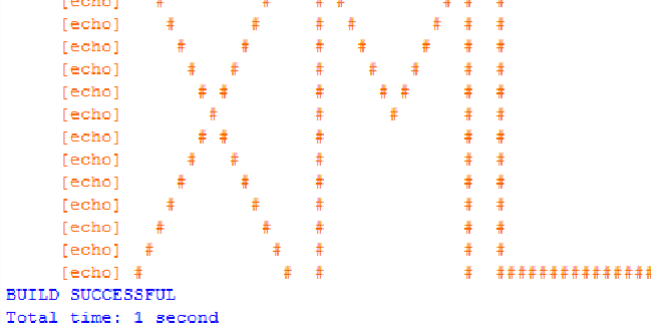

**Kapitel 2** XML

In *xsl:output* kann definiert werden, welche Elemente in *CDATA*-Section dargestellt werden sollen:

```
<xsl:output method="xml" indent="yes" 
      cdata-section-elements="erg wert" />
```
#### **CDATA-Sections und XML-Schema-Validierung**

Häufig validieren Datenempfänger ihre XML-Dokumente "sehr scharf" gegen ein XML-Schema. Mitunter sind in den XML-Dokumenten jedoch *CDATA*-Sections enthalten, die Inhalte "maskieren", einer XSD-Validierung entziehen und so eine geforderte, eindeutige Strukturdefinition aushebeln.

Es bleibt dem Developer überlassen, bei eventuellen strukturellen Änderungen in den *CDATA*-Sections die Verarbeitungslogik (XSL, XQuery) anzupassen. Es kann aber vorkommen, dass diese Anpassung unterbleibt oder verzögert vorgenommen wird. Dann droht hier ein Informationsverlust, der sehr teuer werden kann.

Hierzu möchte ich ein einfaches Beispiel geben. Das folgende XML-Schema definiert ein Root-Element *Person* mit drei *xs:string*-Childnodes *Vorname*, *Nachname* und *info*.

```
<xs:schema 
  xmlns:xs="http://www.w3.org/2001/XMLSchema" 
  attributeFormDefault="unqualified"
  elementFormDefault="unqualified" version="1.0" >
  <xs:element name="Person" type="PersonTYP"/>
  <xs:complexType name="PersonTYP">
    <xs:sequence>
      <xs:element ref="Vorname" /> 
      <xs:element ref="Nachname" />
      <xs:element ref="info" />
    </xs:sequence>
  </xs:complexType>
  <xs:element name="Vorname" type="xs:string" />
  <xs:element name="Nachname" type="xs:string" />
   <xs:element name="info" type="xs:string" />
</xs:schema>
```
Das folgende XML-Dokument übernimmt *Vorname* und *Nachname*, weist der *info* aber einen zusätzlichen Childnode *Hobby* zu, das im XML-Schema nicht vorgesehen ist; ihre Existenz im XML-Dokument sollte daher zu einem Validierungsfehler führen.

```
<Person 
  xmlns:xsi="http://www.w3.org/2001/XMLSchema-instance" 
  xsi:noNamespaceSchemaLocation="Person.xsd">
  <Vorname>Vorname</Vorname> 
  <Nachname>Nachname</Nachname>
  <info><Hobby>XML</Hobby></info>
</Person>
```
Der Validierungsfehler lässt auch nicht auf sich warten:

```
Element 'info' ist Simple Type und 
darf daher keine Elementinformationselemente 
[untergeordnete Elemente] haben. 
Person.xml is not a valid XML document
```
Dagegen geht die *CDATA*-"Maskierung" glatt durch:

```
<Person 
  xmlns:xsi="http://www.w3.org/2001/XMLSchema-instance" 
  xsi:noNamespaceSchemaLocation="Person.xsd">
   <Vorname>Vorname</Vorname> 
   <Nachname>Nachname</Nachname>
   <info><![CDATA[ <Hobby>XML</Hobby>]]> </info>
</Person>
```
Alternativ denkbar wäre, die Daten ohne *CDATA*-Section als Text mit Entitäten einzubinden; auch hier würde eine Validierung gegen das vorher beschriebene XML-Schema problemlos durchlaufen:

```
<Person 
  xmlns:xsi="http://www.w3.org/2001/XMLSchema-instance" 
  xsi:noNamespaceSchemaLocation="Person.xsd">
  <Vorname>Vorname</Vorname> 
   <Nachname>Nachname</Nachname>
  <info>&lt;Hobby&gt;XML&lt;/Hobby&gt;</info>
</Person>
```
In beiden Fällen stellen sich aus meiner Sicht einige Fragen:

- Wozu diese Trickserei?
- Stimmt das XML-Schema (XSD) mit den aktuellen Anforderungen überein?
- Geht es um die provisorische Weiterverwendung eines veralteten XML-Schemas, das überarbeitet wird?
- Welche Konsequenzen ergeben sich für die Folgeprogrammierung?
- Kann der durch *CDATA* "maskierte" Bereich ignoriert werden?
- Falls nicht: Wie wird die Einhaltung der geforderten Datenqualität sichergestellt?
- Ist es notwendig, die Inhalte der *CDATA*-Section zu validieren?
- Werden die XML-Schemata zur automatischen Generierung objektorientierter Klassen (z.B. xsd.exe in .NET, xjc.exe für JAXB) verwendet? Welcher Zusatzaufwand ergibt sich für die Verarbeitung der *CDATA*-Infos?
- Droht Informationsverlust?

**Kapitel 2** XML

### **parse-xml-fragment**

Obwohl *CDATA*-Kommentare nicht geparst werden und Inhalte betreffen können, die einer XML-Schema-Validierung widersprechen, ist es doch möglich, dass diese Inhalte von Belang sind. Die XPath-Funktion *parse-xml-fragment* erlaubt deren Auswertung.

```
 <xsl:variable name="vfeld">
 <![CDATA[
  <root>
    <i>Straße2</i>
    <i>Strasse1</i>
   <i>Weg</i>
    <i>Straße1</i>
    <i>Strasse2</i>
   <i>Pfad</i>
   \langle /root>
   ]]>
 </xsl:variable>
```
Variablen wie *vfeld* können Sie mit der XPath-Funktion *parse-xml-fragment* in ein XML-Dokument überführen und dieses auswerten.

```
<ergebnis>
  <xsl:for-each 
        select="parse-xml-fragment($vfeld)/root/i">
     <wert>
      <xsl:value-of select="."/>
     </wert>
   </xsl:for-each> 
</ergebnis>
```
Daß dies gelungen ist, sehen Sie hier:

```
<ergebnis>
   <wert>Straße2</wert>
   <wert>Strasse1</wert>
   <wert>Weg</wert>
   <wert>Straße1</wert>
   <wert>Strasse2</wert>
   <wert>Pfad</wert>
</ergebnis>
```
# <span id="page-32-0"></span>**XML: Processing-Instruction**

Anweisungen zur Processing-Instruction helfen, XML-Dokumente mit temporären Zusatzinformationen zu versehen, die für die Weiterverarbeitung wichtig sind, ohne selbst Teil des XML-Dokuments zu sein. Beispielhaft sind hier browserseitige Transformationen von XML und XSL bzw. CSS.

<span id="page-32-1"></span>Speziell bei komplexen XML-Konvertierungsstrecken ist es oft erforderlich, XML-Dokumente mit temporären Zusatzinformationen zu versehen, die bei der Weiterverarbeitung benötigt werden, z.B. Headerinformationen, Verweise und Bezüge zu anderen Dokumenten, Empfängeradressen u.v.a.m., die aber nicht Bestandteile des XML-Dokuments werden sollen.

Da das XML-Dokument selbst inhaltlich nicht verändert werden darf (Dokumentschutz) oder bei der XML-Schema-Validierung ggf. auf einen Fehler laufen würde, behilft man sich oft damit, die Zusatzinformationen vor den Root-Node zu setzen. Dadurch verliert das XML-Dokument seine Wohlgeformtheit.

Im weiteren Konvertierungsprozess müssen daher jene Zusatzinformationen erst wieder entfernt werden, damit das XML-Dokument wieder wohlgeformt und valide ist und regulär verarbeitet werden kann.

Processing-Instructions (PI) machen diese Datenschnippelei durch externe Programme überflüssig. Mit ganz legalen Mitteln können einem XML-Dokument Zusatzinformationen mitgegeben und später ausgelesen werden, ohne das Dokument wiederholt verändern und die Wohlgeformtheit gefährden zu müssen.

```
<xsl:processing-instruction 
  name="receiver">info10@wilfried-grupe.de</xsl:processing-instruction>
```
erzeugt folgenden Aufruf:

```
<?receiver info10@wilfried-grupe.de?>
```
PIs gehören selbst nicht zum XML-Dokument. Auch wenn sie optisch ähnlich aussehen mögen wie Attribute oder Prologe, so haben sie damit nichts zu tun. XML-Prozessoren ignorieren die PIs und leiten den Inhalt weiter. Um die PIs in XSLT wieder auslesen zu können, kann *processing-instruction()* verwendet werden.

```
<?receiver info10@wilfried-grupe.de?> <Books/>
```
Die Auswertung der PI ist in XSLT dann ganz einfach:

```
<xsl:value-of 
      select="/processing-instruction('receiver')"/>
```
Der Output ist dann

info10@wilfried-grupe.de

Processing-Instructions sind in der XML Specification *https://www.w3.org/TR/RECxml/#sec-pi* näher erläutert: "Processing instructions (PIs) allow documents to contain instructions for applications. ... PIs are not part of the document's character data, but MUST be passed through to the application."

Zahlreiche Anwendungen arbeiten mit diesem Konzept. Beeindruckend finde ich die Umsetzung in den XSLTForms, die clientseitig XForms mit XSLT kombinieren. Der Besuch von *http://www.agencexml.com/xsltforms.htm*, das Nachvollziehen der dort aufgeführten Beispiele sowie die ergänzenden Erläuterungen in *https://en.wikibooks.org/ wiki/Category:XSLTForms* kann ich nur empfehlen.

```
<?xml-stylesheet href="xsltforms/xsltforms.xsl" type="text/xsl"?>
<?xsltforms-options debug="yes"?>
```
Verwendung finden die Processing-Instructions nicht zuletzt auch in der Verlagsbranche, etwa Zeitungsverlagen, wo bestimmte Platzhalter (Reiter, Dachzeile, Hauptzeile, Titel, Bildunterzeile, Quelle, Bildergalerie, Schlagwort, Vorspann, Autor) bereitgestellt werden, die im weiteren Konvertierungsverlauf verwendet werden. Eine Variante ist, diese Platzhalter durch Processing-Instructions zu definieren, die im Input-Text an verschiedenen Stellen auftauchen können.

Einen Überblick über die verwendeten Processing-Instructions eines XML-Dokuments kann man durch folgendes XSL gewinnen:

```
<xsl:stylesheet version="2.0"
   xmlns:xsl="http://www.w3.org/1999/XSL/Transform">
   <xsl:output method="xml" indent="yes" />
   <xsl:template match="/">
    <root>
       <xsl:for-each
         select="descendant::*/processing-instruction()">
        \epsilonni>
           <xsl:value-of select="name()" />|<xsl:value-of select="." />
        \langlepi>
      </xsl:for-each>
    </root>
  </xsl:template>
</xsl:stylesheet>
```
Soll der Name der Processing-Instruction selbst zu einem Element im Zieldokument werden, andere Elemente jedoch erhalten bleiben, so empfiehlt sich folgender Ansatz:

```
 <xsl:template match="p | stichwort | foto-quelle">
  <xsl:element name="{name()}">
    <xsl:apply-templates />
  </xsl:element>
 </xsl:template>
 <xsl:template match="processing-instruction()">
  <xsl:element name="{name()}">
     <xsl:value-of select="."></xsl:value-of>
  </xsl:element>
 </xsl:template>
 <xsl:template match="/">
  <erg>
    <xsl:apply-templates />
   </erg>
 </xsl:template>
```
### **Browserseitige Transformation XML und XSL**

Alternativ zur direkten Generierung von HTML ist es auch möglich, die XSL-Transformation im Webbrowser durchführen zu lassen. Das wird möglich, wenn dem XML-Dokument über die Einbindung von Processing-Instructions ein Hinweis auf das XSL-Dokument zugewiesen wird (hier z.B. unter dem Namen "HTMLTabelle.xsl"). Der Browser führt die XSL-Transformation durch und zeigt das XML-Dokument entsprechend modifiziert an.

```
<?xml-stylesheet 
    type="text/xsl" 
     href="HTMLTabelle.xsl" 
     version="1.0" 
     encoding="iso-8859-1"?>
<Orte>
  \langleOrt>
    <id>1</id>
     <name>Neustadt</name>
     <!-- weitere Inhalte -->
  \langleOrt></Orte>
```
Das funktioniert freilich nicht in jedem Browser identisch. So habe ich diverse XML-Dokumente mit Hinweis auf das oben beschriebene XSL-Stylesheet in verschiedenen Browsern aufgerufen. Microsofts Internet Explorer (verschiedene Versionen) kam damit problemlos klar. Firefox führte die XSL-Transformation grundsätzlich zwar durch, ohne jedoch Templates auszuführen, die ihrerseits in das eingebundene XSL-Stylesheet "HTMLTabelle.xsl" importiert wurden.

### **Browserseitige Transformation XML und CSS**

Ganz analog funktioniert der Browseraufruf bei der Kombination von XML und CSS. Durch die Processing-Instruction wird ein externes CSS-Dokument eingebunden, der Browser stellt das XML-Dokument nun entsprechend dar.

```
<?xml version="1.0" encoding="ISO-8859-1"?>
<?xml-stylesheet 
       type="text/css" 
      href="Abfrageergebnis.css" ?>
<ROOT>
   <DS nr="1">
    <ID>5</ID>
     <Vorname>Willi</Vorname>
     <Nachname>Wasistlos</Nachname>
    <Wohnort>Kapstadt</Wohnort>
    <Artikel>Hemd</Artikel>
    <anzahl>44</anzahl>
    <EP>12,99</EP>
    <NETTO>571,56</NETTO>
  </DS> <DS nr="2">
   <ID>9</ID>
     <Vorname>Stefan</Vorname>
    <Nachname>Sprachlos</Nachname>
```

```
 <Wohnort>Neustadt</Wohnort>
     <Artikel>Hemd</Artikel>
    <anzahl>33</anzahl>
    <EP>12,99</EP>
    <NETTO>428,67</NETTO>
 \langle/DS><ROOT>
```
5 Willi Wasistlos Kapstadt Hemd 44 12,99 571,56 9 Stefan Sprachlos Neustadt Hemd 33 12,99 428,67 9 Stefan Sprachlos Neustadt Hemd 22 12,99 285,78 9 Stefan Sprachlos Neustadt Hemd 11 12,99 142,89 7 Heini Herzlos Neustadt Hemd 9 12,99 116,91 1 Hugo Holzflos Neustadt Hemd 9 12,99 116,91 1 Hugo Holzflos Neustadt Hemd 8 12,99 103,92 3 Siggi Sorglos Neustadt Hemd 8 12,99 103,92 2 Stefan Sagblos Neustadt Hemd 7 12,99 90,93 7 Heini Herzlos Neustadt Hemd 7 12,99 90,93

Die dazu passende CSS-Datei lautet:

```
ROOT
  { position:absolute;
    top:45px;
    left:45px;
   background-color:#C0C0C0;
   padding:90px; }
DS
  { position:relative;
    display:block;
    width:600px;
    background-color:#FFFF80;
    color:#000000;
    font-family:Tahoma,Arial,Helvetica,sans-serif;
   font-size:12pt;
   padding:2px;
   vertical-align:top; }
ID, Vorname, Nachname
  { position:relative;
   width:70px; }
Wohnort
  { position:relative;
    color:#000FFF;
   width:360px; }
Artikel, anzahl, EP, NETTO
  { font-weight:bold;
    color:0000E0; }
```
# <span id="page-36-0"></span>**XML-Datenstrukturen**

<span id="page-36-1"></span>Das Datenformat XML ist außerordentlich gestaltungsflexibel. Das hat Konsequenzen für die Art der automatischen Verarbeitung.

Grundsätzlich lassen sich XML-Dokumente unterteilen in

- starke, datenzentrierte Strukturierung: XML-Elemente, Attribute etc. folgen einer klaren Strukturdefinition zur effizienten maschinellen Verarbeitung.
- schwache, dokumentenzentrierte Strukturierung, wo XML-Elemente und Attribute der semantischen Strukturierung dienen, was die systematische Auswertung erschwert.
- gemischte Strukturierung mit einem Mix aus klarer und semantischer Strukturdefinition (*mixed content*).

Jede dieser Strukturierungsalternativen erfordert andere Vorgehensweisen bei der systematischen Verarbeitung. Dieses Buch legt seinen Schwerpunkt auf starke, datenzentrierte Strukturierung der XML-Dokumente. Daher möchte ich hier nur kurz auf schwach strukturierte Dokumente oder auf Dokumente mit *mixed content* eingehen.

### **XML: Schwach strukturierte Dokumente**

```
<?xml version="1.0" encoding="iso-8859-1"?>
<root>Die enorme Gestaltungsflexibilität 
zwingt zu systematischer Strukturierung, 
damit die XML-Dokumente systematisch 
ausgewertet werden können.</root>
```
Abgesehen vom XML-Prolog und dem "<root>"-Element, ist das vorstehende XML-Dokument zwar wohlgeformt, aber im Übrigen unstrukturiert. Das wird auch nicht besser, wenn einige Tausend Sätze hinzukommen, die ebenfalls keine strukturierenden Elemente beinhalten. Es bleibt unserer Fantasie oder unserer Bereitschaft zur Spekulation überlassen, hier eine klare Struktur erraten zu wollen, die sich systematisch auswerten ließe. Gerade der völlige Mangel an systematischer Strukturierung zeigt, wie eingeschränkt die anschließende Auswertbarkeit ist.

Eine schwache Strukturierung kann beispielsweise entstehen, wenn einzelne Textteile hervorgehoben werden, etwa durch "*... damit die <hervorheben>XML</hervorheben>- Dokumente systematisch ...*". Dann haben Sie es mit einer gemischten Abfolge aus Textinhalt und Formatierungsanweisungen zu tun, deren Abfolge kaum vorhersehbar ist und die eine hohe Flexibilität bei der Programmierung erfordert.

Das wiederum lässt vermuten, dass Sie in diesem Umfeld mit der Anwendung von *xsl:foreach* Mühe haben könnten. Sinnvoller scheint die Arbeit mit *xsl:template match* bzw. *xsl:apply-templates*, die eine Aufsplittung der Programmierlogik in mehrere Templates mit sich bringt.

Solange der Überblick über die ggf. sehr zahlreichen (Hunderte, Tausende) Templates gewährleistet ist (optimal durch eine effiziente Koordination der Teamarbeit), sind keine Probleme für die flexible Anpassung der Programmlogik zu erwarten. Eine weniger qualitätsbewusste Teamarbeit birgt jedoch Gefahren der Unübersichtlichkeit und hoher Wartungskosten.

### **XML-Struktur: mixed content**

Das folgende Beispiel zeigt einen Mix aus klarer Basisstruktur, die mit XPath gezielt adressiert werden kann (*Abschnitt/para*) und einer gemischten Abfolge aus Textinhalt und Formatierungsanweisungen (innerhalb *para*: *text()*, *kursiv*, *fett*, *link*), für deren systematische Auswertbarkeit eine hohe Flexibilität erforderlich ist.

Während es sich anbietet, die *Abschnitt/para*-Struktur durch xsl:for-each<sup>21)</sup> zu verarbeiten. bleibt für die Formatierungsanweisungen innerhalb *para* vorrangig die Arbeit mit "xsl:template match" bzw. xsl:apply-templates<sup>22)</sup>. So vielfältig wie die Input-Struktur dürfte auch die Programmierlogik bei deren Auswertung gestaltet werden. Auch hier empfiehlt sich eine effiziente, qualitätsbewusste Koordination der Teamarbeit, um die langfristigen Wartungskosten unter Kontrolle zu behalten.

```
<?xml version="1.0" encoding="iso-8859-1"?>
<Abschnitt>
   <title>Namespaces</title>
   <para>Die enorme Gestaltungsflexibilität der 
<kursiv>XML-Dokumente</kursiv> zwingt zu 
<fett>systematischer Strukturierung</fett>, 
damit die <kursiv>XML-Dokumente</kursiv>
systematisch ausgewertet werden können.</para>
<para>Aber auch eine klare systematische 
Strukturierung von <kursiv><fett>Element- und 
Attributnamen</fett></kursiv> sowie deren 
<fett><kursiv>Datentypen</kursiv></fett>
(etwa durch <link 
l="http://www.w3.org/2001/XMLSchema">XML-Schema</link>) 
reicht nicht immer aus, begriffliche 
Kollisionen zu vermeiden. </para>
</Abschnitt>
```
### **XML: Stark strukturierte Dokumente**

Stark strukturierte XML-Dokumente (das Kernthema dieses Buches) haben häufig einen klaren, hierarchischen Aufbau, der sich entsprechend systematisch auswerten lässt.

Das ist aber keine Selbstverständlichkeit. Es kann schnell passieren, dass die Datenstruktur des XML-Input-Dokuments auf verschiedene Ebenen verteilt ist und gegenseitige Abhängigkeiten aufweist, die in der Programmierlogik mittels XPath mehr oder weniger aufwendig nachvollzogen werden müssen. Das wird spätestens dann ein Problem, wenn die internen Abhängigkeiten nicht im XML-Schema (und auch sonst nirgendwo) dokumentiert sind, sodass die automatisierte Kontrolle erschwert ist.

Ebenso kann es vorkommen, dass der strukturelle Aufbau des XML-Dokuments sich nur aus der sequenziellen Abfolge der einzelnen Elemente ergibt, ohne dass eine hierarchische Strukturierung vorliegt. Abhängig von diesen unterschiedlichen Datenstrukturen müssen auch unterschiedliche Verarbeitungskonzepte bereitstehen.

<sup>21)</sup> Seite: 416

<sup>22)</sup> Seite: 381

### **XML: Hierarchischer Aufbau**

Der einfachste Ansatz ist das folgende XML-Dokument: Ein Root-Element *Orte* hat mehrere Child-Elemente *Ort* (jeweils mit *id* und *name*); jeder *Ort* hat mehrere Child-Elemente *Mensch* (mit *id*, *name*, *vorname*, *Gehalt* und *idOrt*), und jeder *Mensch* kann darüber hinaus noch mehrere Child-Elemente *Kauf* haben (mit den Child-Elementen *idMensch*, *anzahl*, *bez*, *preis* und *Gesamt*, die jeweils nur einmal auftreten können).

```
<?xml version="1.0" standalone="yes"?>
<Orte>
  \langleOrt>
     <id>1</id>
     <name>Neustadt</name>
     <Mensch>
      <id>1</id>
       <name>Holzflos</name>
       <vorname>Hugo</vorname>
       <Gehalt>234.56</Gehalt>
       <idOrt>1</idOrt>
      Kauf>
          <idMensch>1</idMensch>
          <anzahl>3</anzahl>
         <bez>Hemd</bez>
          <preis>12.99</preis>
          <Gesamt>38.97</Gesamt>
       </Kauf>
     </Mensch>
  \langle Ort >
\epsilon/Ortes
```
Diese komfortable hierarchische Struktur lässt sich gut mit XPath auswerten. Sie verdeutlicht das Zusammenspiel von XPath mit XSLT und deren jeweiligen Funktionen sehr gut. In diesem Beispiel lassen sich XPath-Statements wie

/Orte/Ort[name='Neustadt']/Mensch/Kauf[bez='Hemd']/Gesamt

auf einfache Weise nachvollziehen. Sie erbringt eine Elementliste sämtlicher *Gesamt*-Felder von Menschen, die in Neustadt wohnen und sich ein oder mehrere Hemden gekauft haben.

Das XML-Dokument entspricht einem XML-Schema, das Constraints (Beziehungen von Primär- und Fremdschlüsseln) sichtbar macht.

# **Index**

# **A**

Achsen 141, 512 analyze-string 222, 376 ancestor-or-self:: 144 ancestor:: 143 ANT 135, 529, 667 array:append 345 array:filter 345 array:for-each 345, 555 array:for-each-pair 345, 555 array:get 345 array:head 345 array:insert-before 345, 555 array:join 345 array:remove 345 array:reverse 345, 555 array:size 345 array:sort 345 array:subarray 345, 555 array:tail 345, 555 Attribut 13, 59, 70, 92, 94, 101, 102, 118, 139, 140, 145, 157, 168, 268, 378, 444, 451, 457, 482, 512, 600 Attribute 13, 59, 70, 92, 94, 101, 102, 118, 139, 140, 145, 168, 268, 451, 457, 482, 512, 600 attribute:: 145 attributeFormDefault 118 available-environment-variables 357 avg 200, 202

## **B**

BaseX 577

## **C**

C#.NET 64, 245, 295, 315, 360, 395, 522, 529, 566, 616 case 238, 265, 559 catch 480, 560 CDATA 29 child:: 147 codepoint-equal 225 codepoints-to-string 225 Codierung 24 Codierungen 24 collation 229 compare 229 concat 233, 273, 549 contains 234, 330 contains-token 234 copy-of 267, 403 count 200, 268, 446 CSV 222, 295, 328, 366

### **D**

data 268, 457 Datenaustausch 24, 79, 566, 607, 607, 613, 614 Datenbank 40, 416, 419, 532, 534, 564, 566, 566, 575, 577, 581 Datenvalidierung 89, 89, 90, 118, 132, 136, 222 Datenübertragung 610 dateTime 212 deep-equal 275 deklarativ 368 descendant-or-self:: 150 descendant:: 149 distinct-values 271 document 92, 469 DOM 67, 642, 644 DTD 90, 92

### **E**

Element 13, 59, 70, 92, 94, 101, 105, 107, 113, 117, 139, 144, 157, 166, 168, 222, 276, 379, 410, 414, 416, 446, 451, 467, 478, 482, 512, 540, 547, 600 Elemente 13, 59, 70, 92, 94, 105, 107, 113, 117, 139, 157, 168, 276, 410, 414, 446, 451, 467, 482, 512, 540, 547, 600 elementFormDefault 118 Encoding 24 ends-with 238 Entitäten 13, 26 environment 357 environment-variable 357 exactly-one 272 except 273, 549 exists 278

### **F**

Fallunterscheidung 396, 559 Fehler 80, 480, 653 filter 279, 326, 345, 542 FLOWR 546 fn:sort 473 fold-left 284 fold-right 285 following-sibling 157, 157 following-sibling:: 157 following:: 154 FOP 664, 667 for-each 280, 282, 330, 345, 388, 416, 419, 490, 507, 555 for-each-group 419 for-each-pair 282, 345, 555 format-dateTime 212 function 430 Funktion 178, 202, 203, 205, 207, 210, 220, 222, 229, 233, 234, 238, 238, 239, 240, 248, 249, 251, 256, 258, 259, 260, 260, 264, 265, 266, 267, 268, 268, 271, 272, 275, 277, 279, 280, 282, 284, 285, 287, 288, 293, 294, 309, 310, 311, 313, 325, 326,

329, 342, 357, 368, 397, 406, 430, 473, 483, 516, 522, 552, 555, 605 funktional 368 Funktionale Programmierung 368

### **G**

Gruppieren 419 Gruppierung 107, 379, 406, 451, 560

### **H**

head 288, 345 HTML 19, 363, 366, 378, 490, 598 HTTP 315

### **I**

in-scope-prefixes 293 index-of 291 Industrie 4.0 614 Informationsverlust 53, 451 INSERT 581 insert-before 294, 345, 555 Interessenkonflikt 84 Internet der Dinge 614 intersect 273, 549 IoT 614

### **J**

Java 130, 244, 295, 529, 627, 630, 638, 640, 642, 644 JAXB 630, 638 JSON 295, 304, 307, 309, 315, 330 json-doc 307 json-to-xml 304

## **K**

Kommentare 13, 29 Konzept 118, 315, 396, 507, 610

### **L**

last 291 LINO 67 local-name 249, 512 lower-case 238

### **M**

Maintenance 388, 648 map 330, 390, 457, 470 map:get 330 map:keys 330 map:merge 330 matches 239 max 153, 200, 203, 329 min 23, 200, 205, 415, 644 mixed content 381 multiple 446

## **N**

Namespace 13, 48, 53, 56, 59, 61, 70, 81, 92, 94, 118, 137, 139, 160, 293, 304, 359, 360, 410, 444, 516, 552, 555, 600 namespace 160, 444 namespace:: 160 normalize-space 240 Nummerierung 446, 461, 539, 542 NVDL 137

# **O**

ObjectInputStream 627 ObjectOutputStream 627 one-or-more 309 Operatoren 171 org.w3c.dom.Document 642

## **P**

parent:: 162

parse-json 309 parse-xml-fragment 29 Pfad 141, 168, 310, 512 position 291, 311 preceding-sibling:: 164 preceding:: 162 Processing Instruction 13 Processing-Instruction 36 prod 542 Programmierfehler 451 Programmierung 67, 330, 368, 416, 607, 642, 644 Prolog 13, 23, 24 Prädikate 168

# **R**

random-number-generator 330 Reguläre Ausdrücke 242, 244, 245 RelaxNG 89, 89 RelaxNG compact 89 remove 311, 330, 345 replace 248 REST 295, 315 reverse 313, 345, 555

## **S**

SAX 640 Schematron 588, 600 Schleifen 488, 545 Selenium 598 self:: 144, 150, 166 sequence 326, 483 Serialisierung 616, 623 serialize 325 single 446 sitemap.xml 470 snapshot 288 Sonderzeichen 240, 251, 260, 391, 406

sort 345, 446, 473, 513, 539, 551 Sortierung 473, 536 SQL 40, 419, 534, 566, 566, 577 starts-with 249 StAX 646 Streaming 415 string 222, 225, 234, 251, 256, 258, 259, 260, 376 string-join 256 string-length 258 string-to-codepoints 225 Struktur 40, 48, 73, 79, 92, 139, 304, 388, 507, 607, 630, 658 subsequence 326 substring 258, 259, 260 substring-after 259 substring-before 260 sum 200, 207 SVG 19, 516 switch 559 switch/case 559 System.Xml 359 System.Xml.XPath 359

### **T**

tail 94, 288, 345, 555, 600 Test 80, 166, 212, 369, 588, 590, 598, 605 testen 588 Testen 166, 212, 588, 590, 598 Testlotterie 590 token 234, 260 tokenize 260 transform 342, 363, 490, 655 translate 264 try 330, 480, 560 try/catch 560

### **U**

union 273, 549 Unit Test 605 unparsed-text-lines 328 UPDATE 581 upper-case 265 UTF-8 24

## **V**

Validierung 29, 70, 73, 113, 130, 132, 135, 137, 434, 566, 583, 648 variable 357, 483 Version 23, 48, 59, 118, 212, 234, 369, 577, 607 VisualBasic.NET 67, 132, 359, 623

### **W**

Webservice 295, 315, 616 WHERE 541, 542

### **X**

XML 11, 13, 19, 23, 23, 24, 26, 29, 36, 40, 48, 53, 56, 59, 61, 64, 67, 70, 73, 79, 81, 84, 89, 89, 90, 91, 92, 94, 97, 101, 105, 107, 111, 117, 118, 118, 130, 132, 135, 136, 139, 140, 150, 166, 212, 295, 304, 315, 328, 360, 363, 366, 378, 379, 386, 388, 397, 410, 415, 434, 467, 490, 493, 507, 516, 525, 532, 534, 535, 540, 546, 564, 566, 566, 575, 577, 581, 588, 600, 607, 607, 613, 616, 623, 627, 630, 640, 642, 644, 646, 655, 662, 667

XML testen 588

XML und Datenbanken 566 XML-Datenbank 532, 534, 564, 577 XML-Datenbanken 532, 534, 564 XML-Kommentare 29 XML-Schema 29, 81, 84, 91, 94, 97, 107, 111, 117, 118, 118, 130, 132, 135, 136, 150, 212, 434, 535, 546, 600, 607, 630  $xml-to-<sub>j</sub>son$   $304$ XMLDecoder 627 XmlDocument 64

XMLEncoder 627

XmlTextWriter 64 XPath 139, 140, 141, 166, 168, 171, 178, 202, 207, 210, 220, 222, 225, 229, 233, 234, 238, 238, 239, 240, 248, 249, 251, 256, 258, 259, 260, 260, 264, 265, 266, 267, 268, 268, 271, 272, 273, 275, 277, 278, 279, 280, 282, 284, 285, 288, 291, 293, 294, 304, 307, 309, 309, 310, 311, 313, 325, 326, 329, 330, 342, 345, 359, 360, 372, 397, 406, 412, 416, 419, 451, 542, 555, 566, 607 XPath 1.0 140, 178, 207, 266, 268 XPath 2.0 140, 178, 202, 266, 273 XPath 3.0 140, 178, 266, 310, 372 XPath 3.1 178, 330, 345, 555 XPath ends-with 238 XProc 136, 529, 583 XQuery 53, 153, 166, 279, 315, 330, 368, 532, 534, 534, 535, 539, 540, 542, 545, 546, 547, 549, 551, 552, 555, 559, 560, 560, 566, 583, 607 xs:any 113 xs:anySimpleType 113 xs:anyType 113 xs:complexType 102 xs:element 101, 105, 117 xs:element abstract 117 xs:key 111 xs:keyref 111 xs:override 118 xs:simpleType 103 xs:string 251 xs:unique 111 XSD 535, 566, 630 XSL 26, 29, 36, 53, 157, 166, 202, 207, 210, 222, 234, 273, 287, 295, 315, 328, 330, 342, 363, 366, 368, 369, 372, 379, 388, 390, 397, 412, 414, 430, 432, 434, 444, 457, 470, 480, 483, 486, 488, 490, 505, 522, 529, 532, 549, 583, 605, 607, 638, 655, 662, 664, 667 XSL 1.1 664 XSL 2.0 430, 505, 549, 664 XSL-FO 662, 664, 667 XSL-Prozessor 369, 522 XSL-Transformation 342, 363, 434, 522, 529, 662

xsl:accumulator 373 xsl:analyze-string 376 xsl:apply-imports 432 xsl:apply-templates 381, 386, 388, 461, 496 xsl:assert 377 xsl:attribute 268, 378, 379 xsl:attribute-set 268, 379 xsl:break 437 xsl:call-template 389, 461, 498, 507 xsl:catch 480 xsl:character-map 390 xsl:choose 396 xsl:copy 403 xsl:copy-of 403 xsl:decimal-format 406 xsl:element 410 xsl:evaluate 412 xsl:fallback 414 xsl:for-each 388, 416, 419, 490, 507 xsl:for-each-group 419 xsl:fork 415 xsl:function 430 xsl:if 431 xsl:import 432, 434 xsl:import-schema 434 xsl:include 432 xsl:iterate 437  $xsl:key$   $438$ xsl:map 330 xsl:merge 440 xsl:message 443 xsl:namespace 444 xsl:namespace-alias 444 xsl:next-match 381 xsl:number 446  $x$ sl: $output$   $457$ xsl:param 461

xsl:perform-sort 473

xsl:preserve-space 467 xsl:result-document 469 xsl:sequence 483 xsl:sort 446, 473 xsl:strip-space 467 xsl:template 478, 498, 507 xsl:template match 507  $x$ sl:text  $479$ xsl:try 480 xsl:value-of 482 xsl:variable 483 XSLT 26, 29, 157, 202, 207, 222, 273, 287, 315, 328, 330, 368, 372, 379, 390, 444, 457, 470, 480, 486, 488, 490, 522, 583, 605, 607, 638, 664 XSLT 2.0 157, 202, 222, 328, 372, 390, 444, 457, 488, 664 XSLT 3.0 222, 287, 315, 328, 372, 470, 480, 486, 664 XSpec 588, 605

## **Z**

Zeichen 24, 220, 225, 238, 248, 249, 256, 258, 264, 390, 391, 395 Zeichenkette 220, 225, 248, 256, 258 zero-or-one 329